# Package 'ggthemes'

February 9, 2024

<span id="page-0-0"></span>Version 5.1.0 Title Extra Themes, Scales and Geoms for 'ggplot2' **Depends** R  $(>= 3.3.0)$ **Imports** ggplot2  $(>= 3.0.0)$ , graphics, grid, lifecycle, methods, purrr, scales, stringr, tibble Suggests dplyr, covr, extrafont, glue, knitr, lattice, lintr, maps, mapproj, pander, quantreg, rlang, rmarkdown, spelling, testthat  $(>= 3.2.0)$ , tidyr, vdiffr, withr

Description Some extra themes, geoms, and scales for 'ggplot2'.

Provides 'ggplot2' themes and scales that replicate the look of plots by Edward Tufte, Stephen Few, 'Fivethirtyeight', 'The Economist', 'Stata', 'Excel', and 'The Wall Street Journal', among others. Provides 'geoms' for Tufte's box plot and range frame.

# License GPL-2

URL <https://jrnold.github.io/ggthemes/>, <https://github.com/jrnold/ggthemes>

BugReports <https://github.com/jrnold/ggthemes/issues> RoxygenNote 7.3.1 LazyData true Language en-US Encoding UTF-8 Config/testthat/edition 3

# R topics documented:

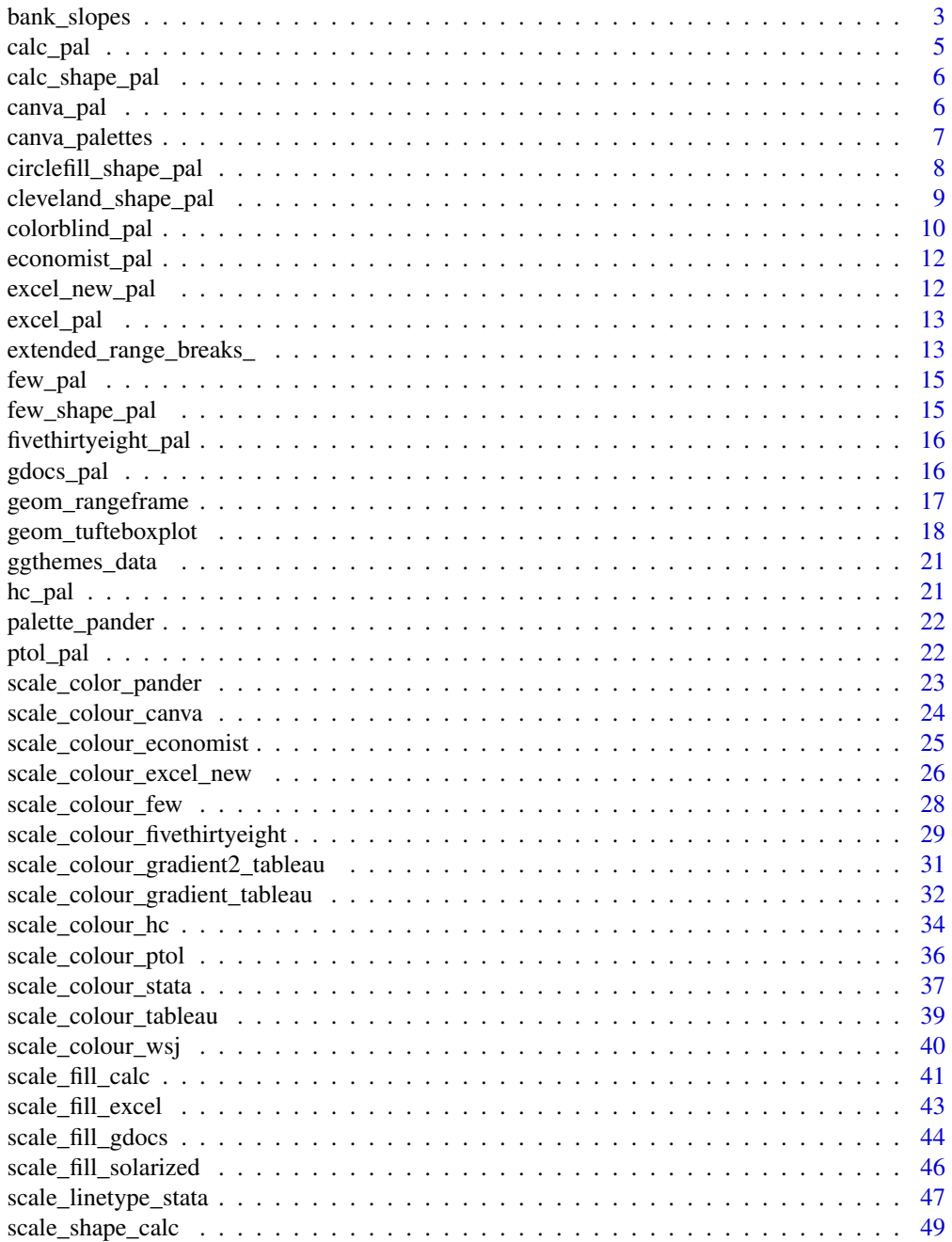

<span id="page-2-0"></span>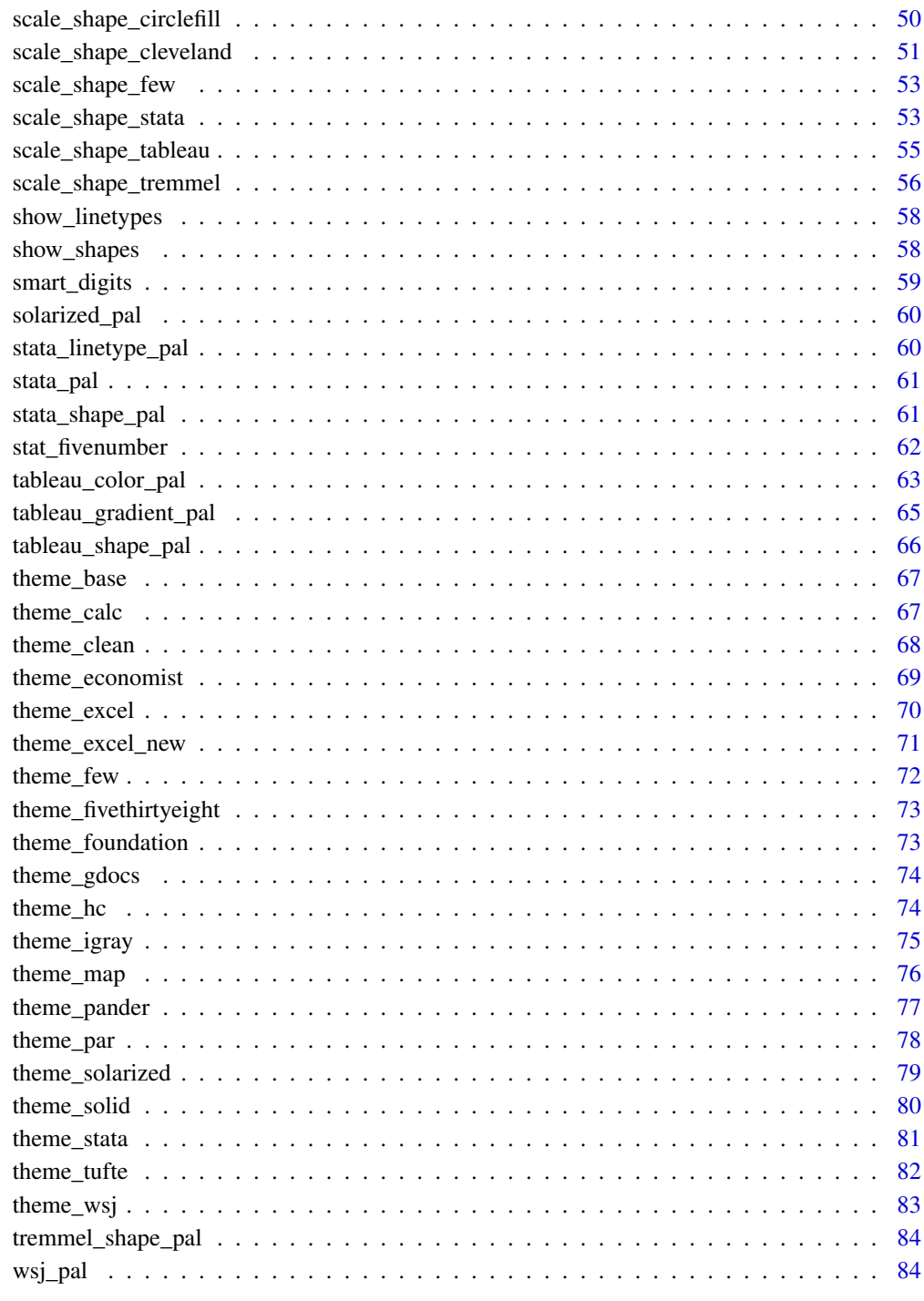

# **Index**

bank\_slopes

**Bank Slopes to 45 degrees** 

86

#### Description

Calculate the optimal aspect ratio of a line graph by banking the slopes to 45 degrees as suggested by W.S. Cleveland. This maximizes the ability to visually differentiate differences in slope. This function will calculate the optimal aspect ratio for a line plot using any of the methods described in Herr and Argwala (2006). In their review of the methods they suggest using median absolute slope banking ('ms'), which produces aspect ratios which are generally the median of the various methods provided here.

# Usage

```
bank_slopes(x, y, cull = FALSE, weight = NULL, method = c("ms", "as"), ...)
```
#### Arguments

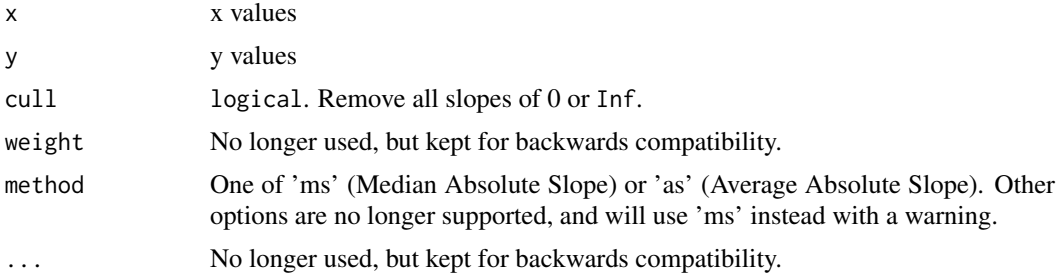

#### Value

numeric The aspect ratio  $(x, y)$ .

#### Methods

As written, all of these methods calculate the aspect ratio  $(x/y)$ , but bank\_slopes will return  $(y / y)$ x) to be compatible with link[ggplot2]{coord\_fixed()}.

# Median Absolute Slopes Banking

Let the aspect ratio be  $\alpha = \frac{w}{h}$  then the median absolute slop banking is the  $\alpha$  such that,

$$
median\left|\frac{s_i}{\alpha}\right| = 1
$$

Let  $R_z = z_{max} - z_{min}$  for  $z = x, y$ , and  $M = median||s_i||$ . Then,

$$
\alpha = M \frac{R_x}{R_y}
$$

#### Average Absolute Slope Banking

Let the aspect ratio be  $\alpha = \frac{w}{h}$ , then the mean absolute slope banking is the  $\alpha$  such that,

$$
mean\left|\frac{s_i}{\alpha}\right|=1
$$

Heer and Agrawala (2006) and Cleveland discuss several other methods including average (weighted) orientation, and global and local orientation resolution. These are no longer implemented in this function. In general, either the median or average absolute slopes will produce reasonable results without requiring optimization.

<span id="page-4-0"></span>calc\_pal 5

#### References

Cleveland, W. S., M. E. McGill, and R. McGill. The Shape Parameter of a Two-Variable Graph. Journal of the American Statistical Association, 83:289-300, 1988

Heer, Jeffrey and Maneesh Agrawala, 2006. 'Multi-Scale Banking to 45' IEEE Transactions On Visualization And Computer Graphics.

Cleveland, W. S. 1993. 'A Model for Studying Display Methods of Statistical Graphs.' Journal of Computational and Statistical Graphics.

Cleveland, W. S. 1994. The Elements of Graphing Data, Revised Edition.

# See Also

[banking\(](#page-0-0))

# Examples

library("ggplot2")

```
# Use the classic sunspot data from Cleveland's original paper
x <- seq_along(sunspot.year)
y <- as.numeric(sunspot.year)
# Without banking
m \leq - ggplot(data.frame(x = x, y = y), aes(x = x, y = y)) +
   geom_line()
m
## Using the default method, Median Absolute Slope
ratio \le bank_slopes(x, y)
m + coord_fixed(ratio = ratio)
## Using culling
## Average Absolute Slope
bank_slopes(x, y, \text{ method} = "as")
```
calc\_pal *Calc color palette (discrete)*

# Description

Color palettes from LibreOffice Calc. This palette has 12 values.

# Usage

calc\_pal()

# See Also

Other colour calc: [scale\\_fill\\_calc\(](#page-40-1))

# Examples

library("scales")

show\_col(calc\_pal()(12))

<span id="page-5-0"></span>

# Description

Shape palette based on the shapes used in LibreOffice Calc.

#### Usage

```
calc_shape_pal()
```
# See Also

Other shapes calc: [scale\\_shape\\_calc\(](#page-48-1))

# Examples

```
## Not run:
  library("ggplot2")
  show_shapes(calc_shape_pal()(13))
```
## End(Not run)

canva\_pal *Canva.com color palettes*

# Description

150+ color palettes from canva.com. See [canva\\_palettes\(](#page-6-1)).

# Usage

```
canva_pal(palette = "Fresh and bright")
```
# Arguments

palette Palette name. See the names of [canva\\_palettes\(](#page-6-1)) for valid names.

# Value

A function that takes a single value, the number of colors to use.

# <span id="page-6-0"></span>canva\_palettes 7

#### Examples

```
require("ggplot2")
require("tibble")
if (require("purrr") && require("scales") && require("dplyr")) {
        canva_df <- map2_df(
                canva_palettes,
                names(canva_palettes),
                 ~ tibble(
                         colors = .x,
                         .id = seq_along(colors),
                         palette = .y
                 )
        \lambdaggplot(canva_df, aes(
                y = palette,
                 x = .id,
                 fill = colors
        )) +geom_raster() +
                 scale_fill_identity(guide = FALSE) +
                 theme_minimal() +
                 theme(panel.grid = element_blank(),
                       axis.text.x = element_blank()) +\text{labs}(x = \text{""}, y = \text{""})show_col(canva_pal("Fresh and bright")(4))
        show_col(canva_pal("Cool blues")(4))
        show_col(canva_pal("Modern and crisp")(4))
}
```
<span id="page-6-1"></span>canva\_palettes *150 Color Palettes from Canva*

#### Description

150 four-color palettes by the [canva.com](https://www.canva.com/learn/) design school. These palettes were derived from photos and "impactful websites".

# Usage

canva\_palettes

#### Format

A named list of character vector. The names are the palette names. The values of the character vectors are hex colors, e.g. "#f98866".

# References

- Janie Kliever, [100 Brilliant Color Combinations and How to Apply Them to Your Designs,](https://www.canva.com/learn/100-color-combinations/) *Canva.com*, June 20, 2015.
- Mary Stribley, [Website Color Schemes: The Palettes of 50 Visually Impactful Websites to](https://www.canva.com/learn/website-color-schemes/) [Inspire You,](https://www.canva.com/learn/website-color-schemes/) *Canva.com*, January 26, 2016.
- Schwabish, Jonathan. [150+ Color Palettes for Excel,](https://policyviz.com/2017/01/12/150-color-palettes-for-excel/) *PolicyViz*, January 12, 2017.

#### Examples

```
require("ggplot2")
require("tibble")
if (require("purrr") && require("scales") && require("dplyr")) {
        canva_df <- map2_df(
                 canva_palettes,
                 names(canva_palettes),
                 ~ tibble(
                          colors = .x,.id = seq_along(colors),
                          palette = .y
                 \mathcal{L}\lambdaggplot(canva_df, aes(
                 y = palette,
                 x = .id,
                 fill = colors
        )) +
                 geom_raster() +
                 scale_fill_identity(guide = FALSE) +
                 theme_minimal() +
                 theme(panel.grid = element_blank(),
                       axis.text.x = element_blank()) +\text{labs}(x = \text{""}, y = \text{""})show_col(canva_pal("Fresh and bright")(4))
         show_col(canva_pal("Cool blues")(4))
         show_col(canva_pal("Modern and crisp")(4))
}
```
<span id="page-7-1"></span>circlefill\_shape\_pal *Filled Circle Shape palette (discrete)*

#### Description

'r lifecycle::badge("deprecated")'

This function was deprecated because unicode glyphs used for the circles vary in size, making them unusable for plotting.

Shape palette with circles varying by amount of fill. This uses the set of 3 circle fill values in Lewandowsky and Spence (1989): solid, hollow, half-filled, with two additional fill amounts: threequarters, and one-quarter.

This palette supports up to five values.

#### Usage

```
circlefill_shape_pal()
```
# References

Lewandowsky, Stephan and Ian Spence (1989) "Discriminating Strata in Scatterplots", Journal of the American Statistical Association, <https://www.jstor.org/stable/2289649>

<span id="page-7-0"></span>

#### <span id="page-8-0"></span>See Also

```
Other shapes: cleveland_shape_pal(), scale_shape_circlefill(), scale_shape_cleveland(),
scale_shape_tremmel(), tremmel_shape_pal()
```
<span id="page-8-1"></span>cleveland\_shape\_pal *Shape palette from Cleveland "Elements of Graphing Data" (discrete).*

#### Description

Shape palettes for overlapping and non-overlapping points.

#### Usage

```
cleveland_shape_pal(overlap = TRUE)
```
#### Arguments

overlap logical Use the scale for overlapping points?

#### Note

In the *Elements of Graphing Data*, W.S. Cleveland suggests two shape palettes for scatter plots: one for overlapping data and another for non-overlapping data. The symbols for overlapping data relies on pattern discrimination, while the symbols for non-overlapping data vary the amount of fill. This palette attempts to create these palettes. However, I found that these were hard to replicate. Using the R shapes and unicode fonts: the symbols can vary in size, they are dependent of the fonts used, and there does not exist a unicode symbol for a circle with a vertical line. If someone can improve this palette, please let me know.

Following Tremmel (1995), I replace the circle with a vertical line with an encircled plus sign.

The palette cleveland\_shape\_pal() supports up to five values.

#### References

Cleveland WS. *The Elements of Graphing Data*. Revised Edition. Hobart Press, Summit, NJ, 1994, pp. 154-164, 234-239.

Tremmel, Lothar, (1995) "The Visual Separability of Plotting Symbols in Scatterplots", *Journal of Computational and Graphical Statistics*, <https://www.jstor.org/stable/1390760>

#### See Also

Other shapes: [circlefill\\_shape\\_pal\(](#page-7-1)), [scale\\_shape\\_circlefill\(](#page-49-1)), [scale\\_shape\\_cleveland\(](#page-50-1)), [scale\\_shape\\_tremmel\(](#page-55-1)), [tremmel\\_shape\\_pal\(](#page-83-1))

# Examples

```
### (discrete).
## Not run:
library("ggplot2")
p <- ggplot(mtcars) +
     geom\_point(aes(x = wt, y = mp, shape = factor(gear))) +facet_wrap(~am) +
     theme_bw()
# overlapping symbol palette
p + scale_shape_cleveland()
# non-overlapping symbol palette
p + scale_shape_cleveland(overlap = FALSE)
## End(Not run)
```
colorblind\_pal *Colorblind Color Palette (Discrete) and Scales*

#### Description

An eight-color colorblind safe qualitative discrete palette.

# Usage

```
colorblind_pal()
```
scale\_colour\_colorblind(...)

```
scale_color_colorblind(...)
```

```
scale_fill_colorblind(...)
```
# Arguments

... Arguments passed on to [discrete\\_scale](#page-0-0)

palette A palette function that when called with a single integer argument (the number of levels in the scale) returns the values that they should take (e.g., [scales::hue\\_pal\(\)](#page-0-0)).

breaks One of:

- NULL for no breaks
- waiver() for the default breaks (the scale limits)
- A character vector of breaks
- A function that takes the limits as input and returns breaks as output. Also accepts rlang [lambda](#page-0-0) function notation.

#### limits One of:

- NULL to use the default scale values
- A character vector that defines possible values of the scale and their order

<span id="page-9-0"></span>

- A function that accepts the existing (automatic) values and returns new ones. Also accepts rlang [lambda](#page-0-0) function notation.
- drop Should unused factor levels be omitted from the scale? The default, TRUE, uses the levels that appear in the data; FALSE uses all the levels in the factor.
- na.translate Unlike continuous scales, discrete scales can easily show missing values, and do so by default. If you want to remove missing values from a discrete scale, specify na.translate = FALSE.
- scale\_name The name of the scale that should be used for error messages associated with this scale.
- name The name of the scale. Used as the axis or legend title. If waiver(), the default, the name of the scale is taken from the first mapping used for that aesthetic. If NULL, the legend title will be omitted.
- labels One of:
	- NULL for no labels
	- waiver() for the default labels computed by the transformation object
	- A character vector giving labels (must be same length as breaks)
	- An expression vector (must be the same length as breaks). See ?plotmath for details.
	- A function that takes the breaks as input and returns labels as output. Also accepts rlang [lambda](#page-0-0) function notation.
- guide A function used to create a guide or its name. See [guides\(\)](#page-0-0) for more information.
- expand For position scales, a vector of range expansion constants used to add some padding around the data to ensure that they are placed some distance away from the axes. Use the convenience function [expansion\(\)](#page-0-0) to generate the values for the expand argument. The defaults are to expand the scale by 5% on each side for continuous variables, and by 0.6 units on each side for discrete variables.
- position For position scales, The position of the axis. left or right for y axes, top or bottom for x axes.

super The super class to use for the constructed scale

#### References

Chang, W. ["Cookbook for R"](http://www.cookbook-r.com/Graphs/Colors_(ggplot2)/#a-colorblind-friendly-palette) https://jfly.iam.u-tokyo.ac.jp/color

#### See Also

The dichromat package, [dichromat\\_pal\(](#page-0-0)), and [scale\\_color\\_tableau\(](#page-38-1)) for other colorblind palettes.

# Examples

```
library("ggplot2")
library("scales")
```

```
show_col(colorblind_pal()(8))
p \leq - ggplot(mtcars) + geom_point(aes(x = wt, y = mpg,
     color = factor(gear)) + facet_wrap(\text{ram})p + theme_igray() + scale_colour_colorblind()
```
<span id="page-11-2"></span><span id="page-11-0"></span>

#### Description

The hues in the palette are blues, grays, and greens. Red is not included in these palettes and should be used to indicate important data.

#### Usage

```
economist_pal(fill = TRUE)
```
#### Arguments

fill Use the fill palette.

### See Also

Other colour economist: [scale\\_colour\\_economist\(](#page-24-1))

#### Examples

library("scales")

```
show_col(economist_pal()(6))
## fill palette
show_col(economist_pal(fill = TRUE)(6))
```
<span id="page-11-1"></span>excel\_new\_pal *Excel (current versions) color palettes (discrete)*

#### Description

Color palettes used by current versions of Microsoft Office and Excel.

#### Usage

```
excel_new_pal(theme = "Office Theme")
```
#### Arguments

theme The name of the Office theme or color theme (not to be confused with ggplot2 themes) from which to derive the color palette. Available themes include: "Atlas", "Badge", "Berlin", "Celestial", "Crop", "Depth", "Droplet", "Facet", "Feathered", "Gallery", "Headlines", "Integral", "Ion Boardroom", "Ion", "Madison", "Main Event", "Mesh", "Office Theme", "Organic", "Parallax", "Parcel", "Retrospect", "Savon", "Slice", "Vapor Trail", "View", "Wisp", "Wood Type", "Aspect", "Blue Green", "Blue II", "Blue Warm", "Blue", "Grayscale", "Green Yellow", "Green", "Marquee", "Median", "Office 2007-2010", "Orange Red", "Orange", "Paper", "Red Orange", "Red Violet", "Red", "Slipstream", "Violet II", "Violet", "Yellow Orange", "Yellow"

#### <span id="page-12-0"></span>excel\_pal 13

#### See Also

Other colour excel: [excel\\_pal\(](#page-12-1)), [scale\\_colour\\_excel\\_new\(](#page-25-1)), [scale\\_fill\\_excel\(](#page-42-1))

#### Examples

```
library("scales")
for (i in names(ggthemes::ggthemes_data$excel$palettes)) {
  show_col(excel_new_pal(theme = i))(6)
}
```
<span id="page-12-1"></span>

excel\_pal *Excel 97 ugly color palettes (discrete)*

# Description

The color palettes used in Microsoft Excel 97 (and up until Excel 2007). Use this for that classic ugly look and feel. For ironic purposes only. 3D bars and pies not included. Please never use this color palette.

# Usage

excel\_pal(line = TRUE)

#### Arguments

line If TRUE, use the palette for lines and points. Otherwise, use the palette for area.

# See Also

Other colour excel: [excel\\_new\\_pal\(](#page-11-1)), [scale\\_colour\\_excel\\_new\(](#page-25-1)), [scale\\_fill\\_excel\(](#page-42-1))

#### Examples

```
library("scales")
```
show\_col(excel\_pal()(7)) show\_col(excel\_pal(line = FALSE)(7))

extended\_range\_breaks\_

*Pretty axis breaks inclusive of extreme values*

#### Description

This function returns pretty axis breaks that always include the extreme values of the data. This works by calling the extended Wilkinson algorithm (Talbot et. al, 2010), constrained to solutions interior to the data range. Then, the minimum and maximum labels are moved to the minimum and maximum of the data range.

# Usage

```
extended_range_breaks_(
  dmin,
  dmax,
  n = 5,
  Q = c(1, 5, 2, 2.5, 4, 3),
  w = c(0.25, 0.2, 0.5, 0.05)
)
```
extended\_range\_breaks( $n = 5, ...$ )

# Arguments

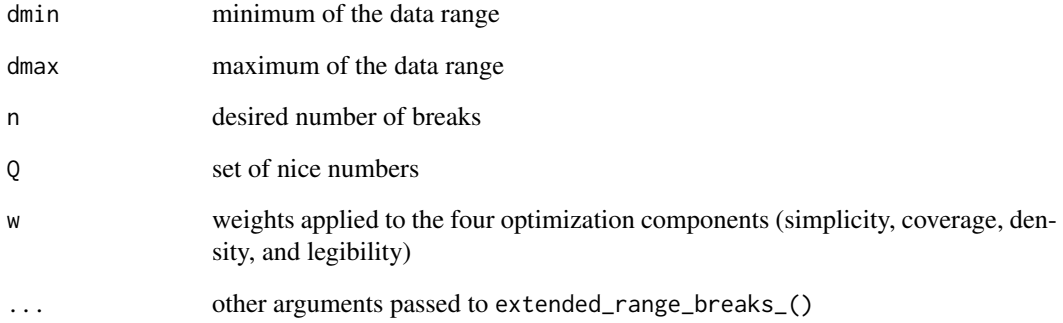

# Details

extended\_range\_breaks implements the algorithm and returns the break values. scales\_extended\_range\_breaks uses the conventions of the scales package, and returns a function.

# Value

For extended\_range\_breaks, the vector of axis label locations. For scales\_extended\_range\_breaks, a function which takes a single argument, a vector of data, and returns the vector of axis label locations.

A function which returns breaks given a vector.

# Author(s)

Justin Talbot <jtalbot@stanford.edu>, Jeffrey B. Arnold, Baptiste Auguie

# References

Talbot, J., Lin, S., Hanrahan, P. (2010) An Extension of Wilkinson's Algorithm for Positioning Tick Labels on Axes, InfoVis 2010.

<span id="page-14-1"></span><span id="page-14-0"></span>

#### Description

Qualitative color palettes from Stephen Few (2012) *Show Me the Numbers*. There are three palettes: Light, Medium, and Dark. Each palette comprises nine colors: gray, blue, orange, green, pink, brown, purple, yellow, red. For  $n = 1$ , gray is used. For  $n > 1$ , the eight non-gray colors are used.

# Usage

```
few_pal(palette = "Medium")
```
#### Arguments

palette One of

# Details

Use the light palette for filled areas, such as bar charts. Use the medium palette for points and lines. Use the dark palette for highlighting specific points or for small and thin lines and points.

#### References

Few, S. (2012) *Show Me the Numbers: Designing Tables and Graphs to Enlighten*. 2nd edition. Analytics Press.

["Practical Rules for Using Color in Charts".](https://www.perceptualedge.com/articles/visual_business_intelligence/rules_for_using_color.pdf)

#### See Also

Other colour few: [scale\\_colour\\_few\(](#page-27-1))

# Examples

```
library("scales")
```

```
show_col(few_pal()(7))
show_col(few_pal("Dark")(7))
show_col(few_pal("Light")(7))
```
few\_shape\_pal *Shape palette from "Show Me the Numbers" (discrete)*

#### Description

Shape palette from Stephen Few's, "Show Me the Numbers". The shape palette consists of five shapes: circle, square, triangle, plus, times.

# Usage

few\_shape\_pal()

# References

Few, S. (2012) *Show Me the Numbers: Designing Tables and Graphs to Enlighten*, Analytics Press, p. 208.

<span id="page-15-1"></span>fivethirtyeight\_pal *FiveThirtyEight color palette*

# Description

The standard three-color FiveThirtyEight palette for line plots comprises blue, red, and green.

# Usage

```
fivethirtyeight_pal()
```
# See Also

Other colour fivethirtyeight: [scale\\_colour\\_fivethirtyeight\(](#page-28-1))

# Examples

```
library("scales")
```

```
show_col(fivethirtyeight_pal()(3))
```
gdocs\_pal *Google Docs color palette (discrete)*

# Description

Color palettes from Google Docs. This palette includes 20 colors.

# Usage

gdocs\_pal()

# See Also

Other colour gdocs: [scale\\_fill\\_gdocs\(](#page-43-1))

# Examples

library("scales")

show\_col(gdocs\_pal()(24))

<span id="page-15-0"></span>

<span id="page-16-1"></span><span id="page-16-0"></span>geom\_rangeframe *Range Frames*

# Description

Axis lines which extend to the maximum and minimum of the plotted data.

# Usage

```
geom_rangeframe(
  mapping = NULL,
  data = NULL,
  stat = "identity",
  position = "identity",
  ...,
 sides = "bl",na.rm = FALSE,show.legend = NA,
  inherit.aes = TRUE
)
```
# Arguments

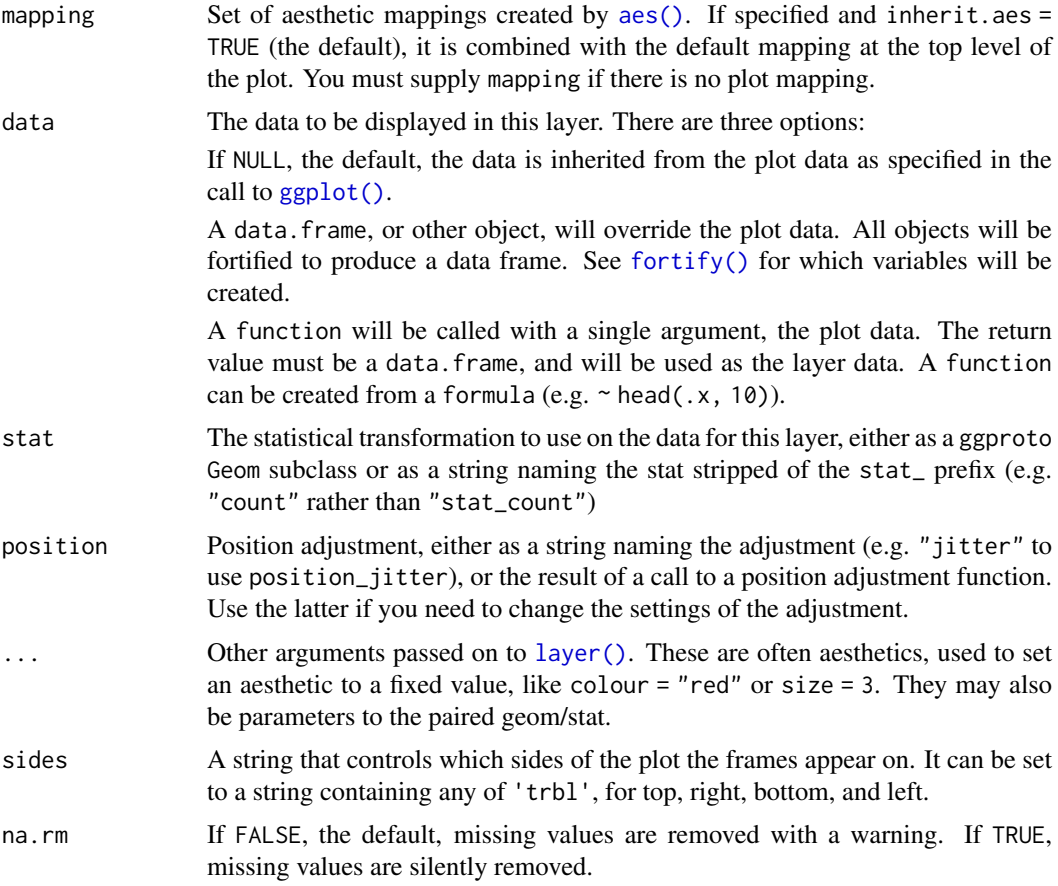

<span id="page-17-0"></span>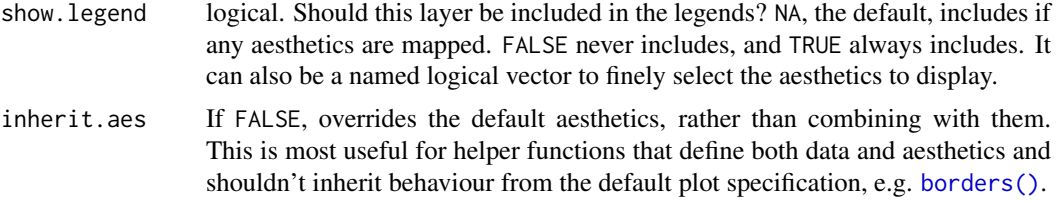

# Details

This should be used with 'coord\_cartesian(clip="off")' in order to correctly draw the lines.

# Aesthetics

- colour
- size
- linetype
- alpha

# References

Tufte, Edward R. (2001) The Visual Display of Quantitative Information, Chapter 6.

# See Also

Other geom tufte: [geom\\_tufteboxplot\(](#page-17-1))

#### Examples

```
library("ggplot2")
ggplot(mtcars, aes(wt, mpg)) +
geom_point() +
geom_rangeframe() +
coord_cartesian(clip="off") +
theme_tufte()
# In the example above,
# 'coord_cartesian(clip="off")'' ensures that the full width of the line is drawn.
# if you know a better way to fix this,
# please open an issue or PR on github https://github.com/jrnold/ggthemes/issue
```
<span id="page-17-1"></span>geom\_tufteboxplot *Tufte's Box Plot*

#### Description

Edward Tufte's revisions of the box plot as described in *The Visual Display of Quantitative Information*. This functions provides several box plot variants:

- A point indicating the median, a gap indicating the interquartile range, and lines for whiskers.
- An offset line indicating the interquartile range and a gap indicating the median.
- A line indicating the interquartile range, a gap indicating the median, and points indicating the minimum and maximum values
- A wide line indicating the interquartile range, a gap indicating the median, and lines indicating the minimum and maximum.

# Usage

```
geom_tufteboxplot(
  mapping = NULL,
  data = NULL,stat = "fivenumber",
  position = "dodge",
  outlier.colour = "black",
  outlier.shape = 19,
  outlier.size = 1.5,
  outlier.stroke = 0.5,
  voffset = 0.01,
  hoffset = 0.005,
  na.rm = FALSE,
  show.legend = NA,
  inherit.aes = TRUE,
  median.type = "point",
 whisker.type = "line",
  ...
)
```
# Arguments

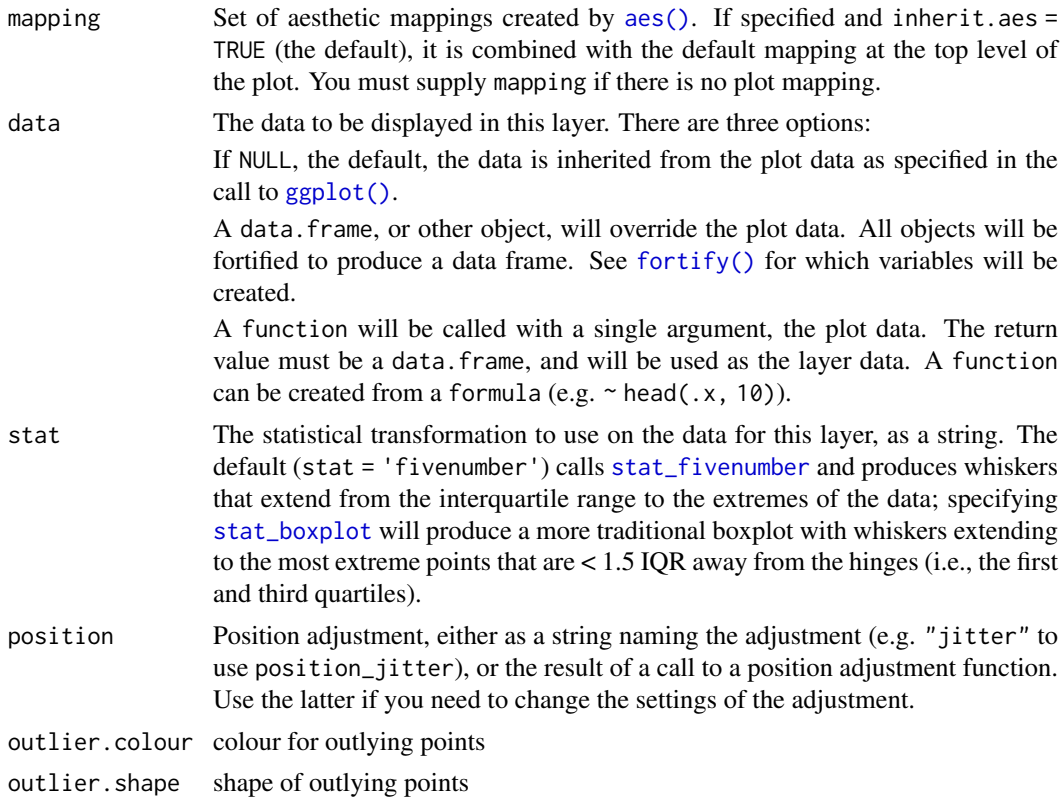

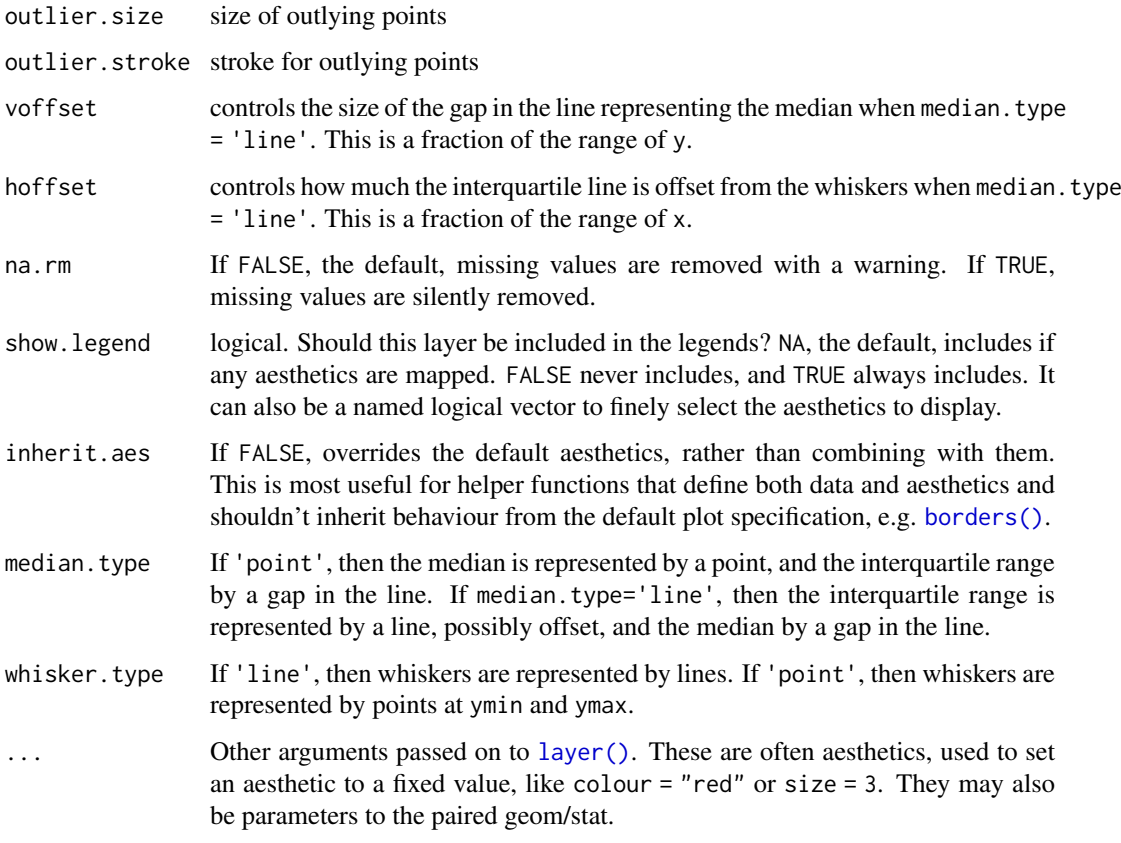

# Aesthetics

- x [required]
- y [required]
- colour
- size
- linetype
- shape
- fill
- alpha

# References

Tufte, Edward R. (2001) The Visual Display of Quantitative Information, Chapter 6.

McGill, R., Tukey, J. W. and Larsen, W. A. (1978) Variations of box plots. The American Statistician 32, 12-16.

# See Also

[geom\\_boxplot\(](#page-0-0))

Other geom tufte: [geom\\_rangeframe\(](#page-16-1))

# <span id="page-20-0"></span>ggthemes\_data 21

#### Examples

library("ggplot2")

```
p <- ggplot(mtcars, aes(factor(cyl), mpg))
# with a point for the median and lines for whiskers
p + geom_tufteboxplot()
# with a line for the interquartile range and points for whiskers
p + geom_tufteboxplot(median.type = "line", whisker.type = "point", hoffset = 0)
# with a wide line for the interquartile range and lines for whiskers
p + geom_tufteboxplot(median.type = "line", hoffset = 0, width = 3)
# with an offset line for the interquartile range and lines for whiskers
p + geom_tufteboxplot(median.type = "line")
# combined with theme_tufte
p + geom_tufteboxplot() +
  theme_tufte() +
  theme(axis.ticks.x = element_blank())# traditional boxplot with whiskers only out to 1.5 IQR, outlier points
p + geom_tufteboxplot(stat="boxplot", outlier.shape = 5)
```
ggthemes\_data *Palette and theme data*

#### Description

The ggthemes environment contains various values used in themes and palettes. This is undocumented and subject to change.

# Usage

ggthemes\_data

#### Format

A list object.

<span id="page-20-1"></span>hc\_pal *Highcharts color palette (discrete)*

#### Description

The Highcharts uses many different color palettes in its plots. This collects a few of them.

# Usage

```
hc_pal(palette = "default")
```
#### Arguments

palette character The name of the Highcharts theme to use. One of "default", or "darkunica".

#### Palettes

The following palettes are defined:

#### See Also

```
Other colour hc: scale_colour_hc()
```
<span id="page-21-1"></span>palette\_pander *Color palette from the pander package*

# Description

The pander ships with a default colorblind and printer-friendly color palette borrowed from https://jfly.iam.u-toky

# Usage

```
palette_pander(n, random_order = FALSE)
```
# Arguments

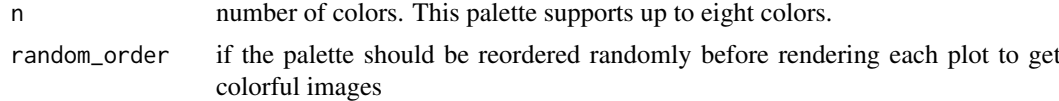

#### See Also

Other colour pander: [scale\\_color\\_pander\(](#page-22-1))

# Examples

```
## Not run:
  palette_pander(TRUE)
```
## End(Not run)

<span id="page-21-2"></span>ptol\_pal *Color Palettes from Paul Tol's "Colour Schemes"*

#### Description

Qualitative color palettes from Paul Tol, ["Colour Schemes".](https://personal.sron.nl/~pault/)

# Usage

```
ptol_pal()
```
# Details

Incorporation of the palette into an R package was originally inspired by Peter Carl's [Paul Tol 21 Gun Salute](https://tradeblotter.wordpress.com/2013/02/28/the-paul-tol-21-color-salute/)

<span id="page-21-0"></span>

#### <span id="page-22-0"></span>scale\_color\_pander 23

#### References

Paul Tol. 2012. "Colour Schemes." SRON Technical Note, SRON/EPS/TN/09-002. [https://](https://personal.sron.nl/~pault/data/colourschemes.pdf) [personal.sron.nl/~pault/data/colourschemes.pdf](https://personal.sron.nl/~pault/data/colourschemes.pdf)

# See Also

Other colour ptol: [scale\\_colour\\_ptol\(](#page-35-1))

#### Examples

```
library("scales")
```

```
show_col(ptol_pal()(6))
show_col(ptol_pal()(4))
show_col(ptol_pal()(12))
```
<span id="page-22-1"></span>scale\_color\_pander *Color scale from the pander package*

#### Description

The **pander** ships with a default colorblind and printer-friendly color palette borrowed from  $https://jfly.in.m.u-toky$ .

# Usage

```
scale_color_pander(...)
```
scale\_colour\_pander(...)

```
scale_fill_pander(...)
```
#### Arguments

... Arguments passed on to [discrete\\_scale](#page-0-0)

palette A palette function that when called with a single integer argument (the number of levels in the scale) returns the values that they should take (e.g., [scales::hue\\_pal\(\)](#page-0-0)).

breaks One of:

- NULL for no breaks
- waiver() for the default breaks (the scale limits)
- A character vector of breaks
- A function that takes the limits as input and returns breaks as output. Also accepts rlang [lambda](#page-0-0) function notation.

limits One of:

- NULL to use the default scale values
- A character vector that defines possible values of the scale and their order
- A function that accepts the existing (automatic) values and returns new ones. Also accepts rlang [lambda](#page-0-0) function notation.
- <span id="page-23-0"></span>drop Should unused factor levels be omitted from the scale? The default, TRUE, uses the levels that appear in the data; FALSE uses all the levels in the factor.
- na.translate Unlike continuous scales, discrete scales can easily show missing values, and do so by default. If you want to remove missing values from a discrete scale, specify na.translate = FALSE.
- scale\_name The name of the scale that should be used for error messages associated with this scale.
- name The name of the scale. Used as the axis or legend title. If waiver(), the default, the name of the scale is taken from the first mapping used for that aesthetic. If NULL, the legend title will be omitted.

labels One of:

- NULL for no labels
- waiver() for the default labels computed by the transformation object
- A character vector giving labels (must be same length as breaks)
- An expression vector (must be the same length as breaks). See ?plotmath for details.
- A function that takes the breaks as input and returns labels as output. Also accepts rlang [lambda](#page-0-0) function notation.
- guide A function used to create a guide or its name. See [guides\(\)](#page-0-0) for more information.
- expand For position scales, a vector of range expansion constants used to add some padding around the data to ensure that they are placed some distance away from the axes. Use the convenience function [expansion\(\)](#page-0-0) to generate the values for the expand argument. The defaults are to expand the scale by 5% on each side for continuous variables, and by 0.6 units on each side for discrete variables.
- position For position scales, The position of the axis. left or right for y axes, top or bottom for x axes.

super The super class to use for the constructed scale

# See Also

[theme\\_pander\(](#page-76-1)) Other colour pander: [palette\\_pander\(](#page-21-1))

scale\_colour\_canva *Discrete color scale using canva.com color palettes*

#### Description

Color scale for canva.com color palettes described in [canva\\_palettes\(](#page-6-1)).

#### Usage

scale\_colour\_canva(..., palette = "Fresh and bright") scale\_color\_canva(..., palette = "Fresh and bright") scale\_fill\_canva(..., palette = "Fresh and bright")

#### <span id="page-24-0"></span>Arguments

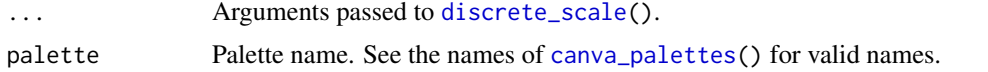

<span id="page-24-1"></span>scale\_colour\_economist

*Economist color scales*

#### Description

Color scales using the colors in the Economist graphics.

# Usage

```
scale_colour_economist(...)
```

```
scale_color_economist(...)
```

```
scale_fill_economist(...)
```
#### Arguments

... Arguments passed on to [discrete\\_scale](#page-0-0)

palette A palette function that when called with a single integer argument (the number of levels in the scale) returns the values that they should take (e.g., [scales::hue\\_pal\(\)](#page-0-0)).

breaks One of:

- NULL for no breaks
- waiver() for the default breaks (the scale limits)
- A character vector of breaks
- A function that takes the limits as input and returns breaks as output. Also accepts rlang [lambda](#page-0-0) function notation.
- limits One of:
	- NULL to use the default scale values
	- A character vector that defines possible values of the scale and their order
	- A function that accepts the existing (automatic) values and returns new ones. Also accepts rlang [lambda](#page-0-0) function notation.

drop Should unused factor levels be omitted from the scale? The default, TRUE, uses the levels that appear in the data; FALSE uses all the levels in the factor.

- na.translate Unlike continuous scales, discrete scales can easily show missing values, and do so by default. If you want to remove missing values from a discrete scale, specify na.translate = FALSE.
- scale\_name The name of the scale that should be used for error messages associated with this scale.
- name The name of the scale. Used as the axis or legend title. If waiver(), the default, the name of the scale is taken from the first mapping used for that aesthetic. If NULL, the legend title will be omitted.

<span id="page-25-0"></span>labels One of:

- NULL for no labels
- waiver() for the default labels computed by the transformation object
- A character vector giving labels (must be same length as breaks)
- An expression vector (must be the same length as breaks). See ?plotmath for details.
- A function that takes the breaks as input and returns labels as output. Also accepts rlang [lambda](#page-0-0) function notation.
- guide A function used to create a guide or its name. See [guides\(\)](#page-0-0) for more information.
- expand For position scales, a vector of range expansion constants used to add some padding around the data to ensure that they are placed some distance away from the axes. Use the convenience function [expansion\(\)](#page-0-0) to generate the values for the expand argument. The defaults are to expand the scale by 5% on each side for continuous variables, and by 0.6 units on each side for discrete variables.
- position For position scales, The position of the axis. left or right for y axes, top or bottom for x axes.

super The super class to use for the constructed scale

#### See Also

[theme\\_economist\(](#page-68-1)) for examples.

Other colour economist: [economist\\_pal\(](#page-11-2))

<span id="page-25-1"></span>scale\_colour\_excel\_new

*Excel (current versions) color scales*

# Description

Discrete color scales used in current versions of Microsoft Office and Excel.

# Usage

```
scale_colour_excel_new(theme = "Office Theme", ...)
scale_color_excel_new(theme = "Office Theme", ...)
scale_fill_excel_new(theme = "Office Theme", ...)
```
#### Arguments

theme The name of the Office theme or color theme (not to be confused with ggplot2 themes) from which to derive the color palette. Available themes include: "Atlas", "Badge", "Berlin", "Celestial", "Crop", "Depth", "Droplet", "Facet", "Feathered", "Gallery", "Headlines", "Integral", "Ion Boardroom", "Ion", "Madison", "Main Event", "Mesh", "Office Theme", "Organic", "Parallax", "Parcel", "Retrospect", "Savon", "Slice", "Vapor Trail", "View", "Wisp", "Wood Type", "Aspect", "Blue Green", "Blue II", "Blue Warm", "Blue", "Grayscale",

"Green Yellow", "Green", "Marquee", "Median", "Office 2007-2010", "Orange Red", "Orange", "Paper", "Red Orange", "Red Violet", "Red", "Slipstream", "Violet II", "Violet", "Yellow Orange", "Yellow"

... Arguments passed on to discrete scale

palette A palette function that when called with a single integer argument (the number of levels in the scale) returns the values that they should take (e.g., [scales::hue\\_pal\(\)](#page-0-0)).

breaks One of:

- NULL for no breaks
- waiver() for the default breaks (the scale limits)
- A character vector of breaks
- A function that takes the limits as input and returns breaks as output. Also accepts rlang [lambda](#page-0-0) function notation.

limits One of:

- NULL to use the default scale values
- A character vector that defines possible values of the scale and their order
- A function that accepts the existing (automatic) values and returns new ones. Also accepts rlang [lambda](#page-0-0) function notation.
- drop Should unused factor levels be omitted from the scale? The default, TRUE, uses the levels that appear in the data; FALSE uses all the levels in the factor.
- na.translate Unlike continuous scales, discrete scales can easily show missing values, and do so by default. If you want to remove missing values from a discrete scale, specify na.translate = FALSE.
- scale name The name of the scale that should be used for error messages associated with this scale.
- name The name of the scale. Used as the axis or legend title. If waiver(), the default, the name of the scale is taken from the first mapping used for that aesthetic. If NULL, the legend title will be omitted.
- labels One of:
	- NULL for no labels
	- waiver() for the default labels computed by the transformation object
	- A character vector giving labels (must be same length as breaks)
	- An expression vector (must be the same length as breaks). See ?plotmath for details.
	- A function that takes the breaks as input and returns labels as output. Also accepts rlang [lambda](#page-0-0) function notation.
- guide A function used to create a guide or its name. See [guides\(\)](#page-0-0) for more information.
- expand For position scales, a vector of range expansion constants used to add some padding around the data to ensure that they are placed some distance away from the axes. Use the convenience function [expansion\(\)](#page-0-0) to generate the values for the expand argument. The defaults are to expand the scale by 5% on each side for continuous variables, and by 0.6 units on each side for discrete variables.
- position For position scales, The position of the axis. left or right for y axes, top or bottom for x axes.
- super The super class to use for the constructed scale

#### See Also

```
Other colour excel: excel_new_pal(), excel_pal(), scale_fill_excel()
```
#### Examples

```
library("ggplot2")
p <- ggplot(mtcars) +
     geom\_point(aes(x = wt, y = mpg, colour = factor(gear))) +facet_wrap(~am)
p + theme_excel_new() + scale_colour_excel_new()
```
<span id="page-27-1"></span>scale\_colour\_few *Color scales from Few's "Practical Rules for Using Color in Charts"*

# Description

See [few\\_pal\(](#page-14-1)).

# Usage

```
scale_colour_few(palette = "Medium", ...)
```

```
scale\_color_few(palette = "Median", ...)
```

```
scale_fill_few(palette = "Light", ...)
```
#### Arguments

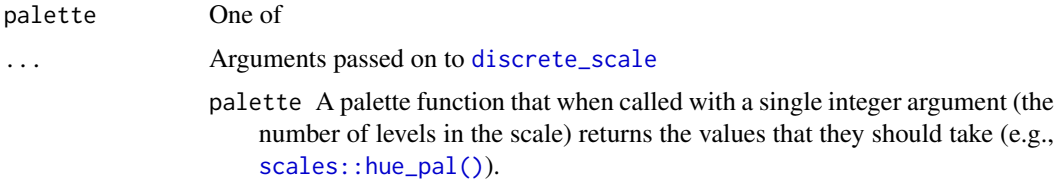

breaks One of:

- NULL for no breaks
- waiver() for the default breaks (the scale limits)
- A character vector of breaks
- A function that takes the limits as input and returns breaks as output. Also accepts rlang [lambda](#page-0-0) function notation.

#### limits One of:

- NULL to use the default scale values
- A character vector that defines possible values of the scale and their order
- A function that accepts the existing (automatic) values and returns new ones. Also accepts rlang [lambda](#page-0-0) function notation.

drop Should unused factor levels be omitted from the scale? The default, TRUE, uses the levels that appear in the data; FALSE uses all the levels in the factor.

<span id="page-27-0"></span>

- <span id="page-28-0"></span>na.translate Unlike continuous scales, discrete scales can easily show missing values, and do so by default. If you want to remove missing values from a discrete scale, specify na.translate = FALSE.
- scale\_name The name of the scale that should be used for error messages associated with this scale.
- name The name of the scale. Used as the axis or legend title. If waiver(), the default, the name of the scale is taken from the first mapping used for that aesthetic. If NULL, the legend title will be omitted.
- labels One of:
	- NULL for no labels
	- waiver() for the default labels computed by the transformation object
	- A character vector giving labels (must be same length as breaks)
	- An expression vector (must be the same length as breaks). See ?plotmath for details.
	- A function that takes the breaks as input and returns labels as output. Also accepts rlang [lambda](#page-0-0) function notation.
- guide A function used to create a guide or its name. See [guides\(\)](#page-0-0) for more information.
- expand For position scales, a vector of range expansion constants used to add some padding around the data to ensure that they are placed some distance away from the axes. Use the convenience function [expansion\(\)](#page-0-0) to generate the values for the expand argument. The defaults are to expand the scale by 5% on each side for continuous variables, and by 0.6 units on each side for discrete variables.
- position For position scales, The position of the axis. left or right for y axes, top or bottom for x axes.

super The super class to use for the constructed scale

# See Also

Other colour few: [few\\_pal\(](#page-14-1))

<span id="page-28-1"></span>scale\_colour\_fivethirtyeight *FiveThirtyEight color scales*

# Description

Color scales using the colors in the FiveThirtyEight graphics.

# Usage

```
scale_colour_fivethirtyeight(...)
```
scale\_color\_fivethirtyeight(...)

scale\_fill\_fivethirtyeight(...)

# Arguments

#### ... Arguments passed on to [discrete\\_scale](#page-0-0)

palette A palette function that when called with a single integer argument (the number of levels in the scale) returns the values that they should take (e.g., [scales::hue\\_pal\(\)](#page-0-0)).

breaks One of:

- NULL for no breaks
- waiver() for the default breaks (the scale limits)
- A character vector of breaks
- A function that takes the limits as input and returns breaks as output. Also accepts rlang [lambda](#page-0-0) function notation.

# limits One of:

- NULL to use the default scale values
- A character vector that defines possible values of the scale and their order
- A function that accepts the existing (automatic) values and returns new ones. Also accepts rlang [lambda](#page-0-0) function notation.
- drop Should unused factor levels be omitted from the scale? The default, TRUE, uses the levels that appear in the data; FALSE uses all the levels in the factor.
- na.translate Unlike continuous scales, discrete scales can easily show missing values, and do so by default. If you want to remove missing values from a discrete scale, specify na.translate = FALSE.
- scale\_name The name of the scale that should be used for error messages associated with this scale.
- name The name of the scale. Used as the axis or legend title. If waiver(), the default, the name of the scale is taken from the first mapping used for that aesthetic. If NULL, the legend title will be omitted.
- labels One of:
	- NULL for no labels
	- waiver() for the default labels computed by the transformation object
	- A character vector giving labels (must be same length as breaks)
	- An expression vector (must be the same length as breaks). See ?plotmath for details.
	- A function that takes the breaks as input and returns labels as output. Also accepts rlang [lambda](#page-0-0) function notation.
- guide A function used to create a guide or its name. See [guides\(\)](#page-0-0) for more information.
- expand For position scales, a vector of range expansion constants used to add some padding around the data to ensure that they are placed some distance away from the axes. Use the convenience function [expansion\(\)](#page-0-0) to generate the values for the expand argument. The defaults are to expand the scale by 5% on each side for continuous variables, and by 0.6 units on each side for discrete variables.
- position For position scales, The position of the axis. left or right for y axes, top or bottom for x axes.
- super The super class to use for the constructed scale

#### <span id="page-30-0"></span>See Also

[theme\\_fivethirtyeight\(](#page-72-1)) for examples. Other colour fivethirtyeight: [fivethirtyeight\\_pal\(](#page-15-1))

<span id="page-30-1"></span>scale\_colour\_gradient2\_tableau

*Tableau diverging colour scales (continuous)*

#### Description

Continuous color scales using the diverging color scales in Tableau. See [scale\\_colour\\_tableau\(\)](#page-38-2) for Tabaleau discrete color scales, and [scale\\_colour\\_gradient\\_tableau\(\)](#page-31-1) for sequential color scales.

#### Usage

```
scale_colour_gradient2_tableau(
  palette = "Orange-Blue Diverging",
  ...,
  na.value = "grey50",
  guide = "colourbar"
)
scale_fill_gradient2_tableau(
  palette = "Orange-Blue Diverging",
  ...,
  na.value = "grey50",
  guide = "colourbar"
)
scale_color_gradient2_tableau(
  palette = "Orange-Blue Diverging",
  ...,
  na.value = "grey50",
  guide = "colourbar"
)
```
#### Arguments

palette Palette name.

"ordered-sequential" "Blue-Green Sequential", "Blue Light", "Orange Light", "Blue", "Orange", "Green", "Red", "Purple", "Brown", "Gray", "Gray Warm", "Blue-Teal", "Orange-Gold", "Green-Gold", "Red-Gold", "Classic Green", "Classic Gray", "Classic Blue", "Classic Red", "Classic Orange", "Classic Area Red", "Classic Area Green", "Classic Area-Brown" "ordered-diverging" "Orange-Blue Diverging", "Red-Green Diverging", "Green-Blue Diverging", "Red-Blue Diverging", "Red-Black Diverging", "Gold-Purple Diverging", "Red-Green-Gold Diverging", "Sunset-Sunrise Diverging", "Orange-Blue-White Diverging", "Red-Green-White Diverging", "Green-Blue-White Diverging", "Red-Blue-White Diverging", "Red-Black-White

<span id="page-31-0"></span>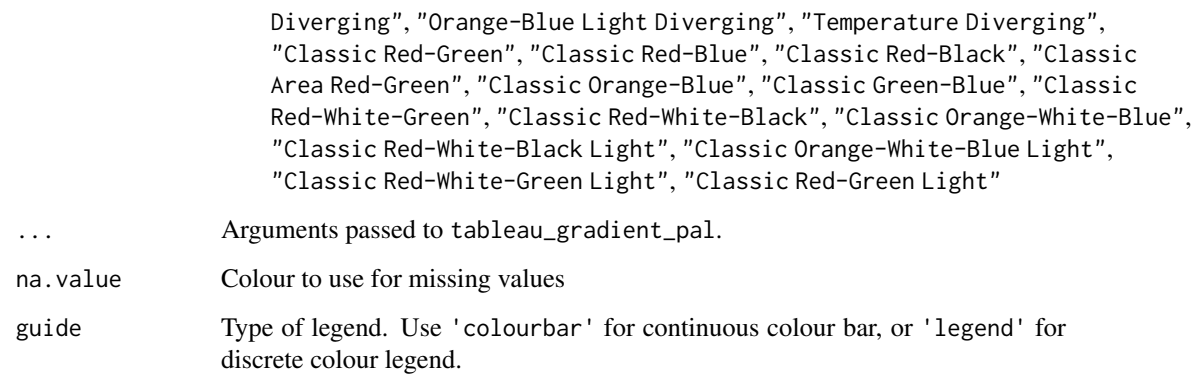

#### See Also

```
Other colour tableau: scale_colour_gradient_tableau(), scale_colour_tableau(), tableau_color_pal(),
tableau_gradient_pal()
```
# Examples

```
library("ggplot2")
df <- data.frame(
 x = runif(100),
 y = runif(100),
 z1 = rnorm(100),
 z2 = abs(rnorm(100)))
p <- ggplot(df, aes(x, y)) + geom_point(aes(colour = z2))
palettes <-
 ggthemes_data[["tableau"]][["color-palettes"]][["ordered-diverging"]]
for (palette in head(names(palettes))) {
 print(p + scale_colour_gradient2_tableau(palette) +
        ggtitle(palette))
}
# If you need to reverse a palette, use a transformation
p + scale_colour_gradient2_tableau(trans = "reverse")
```
<span id="page-31-1"></span>scale\_colour\_gradient\_tableau *Tableau sequential colour scales (continuous)*

# Description

Continuous color scales using the sequential color palettes in Tableau. See [scale\\_colour\\_tableau\(\)](#page-38-2) for Tableau discrete color scales, and [scale\\_colour\\_gradient2\\_tableau\(\)](#page-30-1) for diverging color scales.

# Usage

```
scale_colour_gradient_tableau(
  palette = "Blue",
  ...,
  na.value = "grey50",
  guide = "colourbar"
\lambdascale_fill_gradient_tableau(
  palette = "Blue",
  ...,
  na.value = "grey50",
  guide = "colourbar"
)
scale_color_gradient_tableau(
  palette = "Blue",
  ...,
  na.value = "grey50",
  guide = "colourbar"
)
scale_color_continuous_tableau(
  palette = "Blue",
  ...,
  na.value = "grey50",
  guide = "colourbar"
\lambdascale_fill_continuous_tableau(
  palette = "Blue",
  ...,
  na.value = "grey50",
  guide = "colourbar"
\lambda
```
# Arguments

palette Palette name.

- "ordered-sequential" "Blue-Green Sequential", "Blue Light", "Orange Light", "Blue", "Orange", "Green", "Red", "Purple", "Brown", "Gray", "Gray Warm", "Blue-Teal", "Orange-Gold", "Green-Gold", "Red-Gold", "Classic Green", "Classic Gray", "Classic Blue", "Classic Red", "Classic Orange", "Classic Area Red", "Classic Area Green", "Classic Area-Brown"
- "ordered-diverging" "Orange-Blue Diverging", "Red-Green Diverging", "Green-Blue Diverging", "Red-Blue Diverging", "Red-Black Diverging", "Gold-Purple Diverging", "Red-Green-Gold Diverging", "Sunset-Sunrise Diverging", "Orange-Blue-White Diverging", "Red-Green-White Diverging", "Green-Blue-White Diverging", "Red-Blue-White Diverging", "Red-Black-White Diverging", "Orange-Blue Light Diverging", "Temperature Diverging", "Classic Red-Green", "Classic Red-Blue", "Classic Red-Black", "Classic Area Red-Green", "Classic Orange-Blue", "Classic Green-Blue", "Classic

<span id="page-33-0"></span>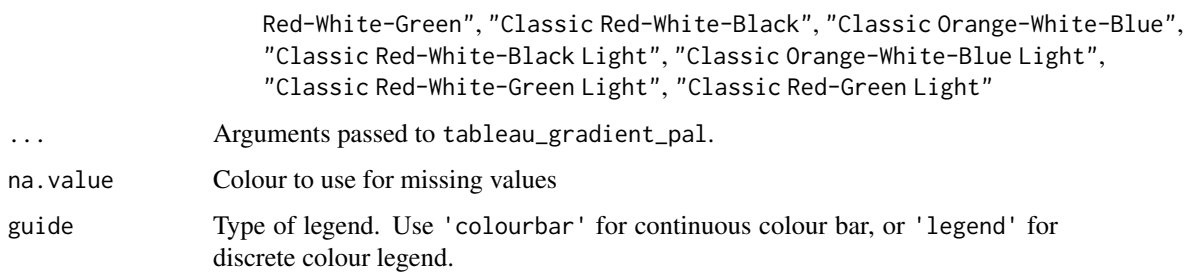

# See Also

Other colour tableau: [scale\\_colour\\_gradient2\\_tableau\(](#page-30-1)), [scale\\_colour\\_tableau\(](#page-38-2)), [tableau\\_color\\_pal\(](#page-62-1)), [tableau\\_gradient\\_pal\(](#page-64-1))

#### Examples

```
library("ggplot2")
df <- data.frame(
 x = runif(100),
 y = runif(100),
 z1 = \text{rnorm}(100),
 z2 = abs(rnorm(100))\lambdap <- ggplot(df, aes(x, y)) +
     geom_point(aes(colour = z2)) +
     theme_igray()
palettes <-
 ggthemes_data[["tableau"]][["color-palettes"]][["ordered-sequential"]]
for (palette in head(names(palettes))) {
 print(p + scale_colour_gradient_tableau(palette) +
          ggtitle(palette))
}
```
<span id="page-33-1"></span>scale\_colour\_hc *Highcharts color and fill scales*

# Description

Colour and fill scales which use the palettes in  $hc\_pal()$  and are meant for use with theme<sub>n</sub>hc().

# Usage

```
scale\_colour\_hc(palette = "default", ...)scale_color_hc(palette = "default", ...)
scale_fill_hc(palette = "default", ...)
```
# Arguments

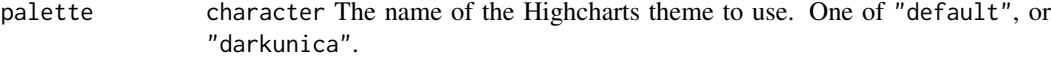

#### ... Arguments passed on to [discrete\\_scale](#page-0-0)

palette A palette function that when called with a single integer argument (the number of levels in the scale) returns the values that they should take (e.g., [scales::hue\\_pal\(\)](#page-0-0)).

breaks One of:

- NULL for no breaks
- waiver() for the default breaks (the scale limits)
- A character vector of breaks
- A function that takes the limits as input and returns breaks as output. Also accepts rlang [lambda](#page-0-0) function notation.
- limits One of:
	- NULL to use the default scale values
	- A character vector that defines possible values of the scale and their order
	- A function that accepts the existing (automatic) values and returns new ones. Also accepts rlang [lambda](#page-0-0) function notation.
- drop Should unused factor levels be omitted from the scale? The default, TRUE, uses the levels that appear in the data; FALSE uses all the levels in the factor.
- na.translate Unlike continuous scales, discrete scales can easily show missing values, and do so by default. If you want to remove missing values from a discrete scale, specify na.translate = FALSE.
- scale\_name The name of the scale that should be used for error messages associated with this scale.
- name The name of the scale. Used as the axis or legend title. If waiver(), the default, the name of the scale is taken from the first mapping used for that aesthetic. If NULL, the legend title will be omitted.
- labels One of:
	- NULL for no labels
	- waiver() for the default labels computed by the transformation object
	- A character vector giving labels (must be same length as breaks)
	- An expression vector (must be the same length as breaks). See ?plotmath for details.
	- A function that takes the breaks as input and returns labels as output. Also accepts rlang [lambda](#page-0-0) function notation.
- guide A function used to create a guide or its name. See [guides\(\)](#page-0-0) for more information.
- expand For position scales, a vector of range expansion constants used to add some padding around the data to ensure that they are placed some distance away from the axes. Use the convenience function [expansion\(\)](#page-0-0) to generate the values for the expand argument. The defaults are to expand the scale by 5% on each side for continuous variables, and by 0.6 units on each side for discrete variables.
- position For position scales, The position of the axis. left or right for y axes, top or bottom for x axes.
- super The super class to use for the constructed scale

# See Also

Other colour hc: [hc\\_pal\(](#page-20-1))

<span id="page-35-1"></span>scale\_colour\_ptol *Color Scales from Paul Tol's "Colour Schemes*

# Description

See [ptol\\_pal\(](#page-21-2)). These palettes support up to 12 values.

# Usage

```
scale_colour_ptol(...)
```

```
scale_color_ptol(...)
```

```
scale_fill_ptol(...)
```
#### Arguments

... Arguments passed on to [discrete\\_scale](#page-0-0)

palette A palette function that when called with a single integer argument (the number of levels in the scale) returns the values that they should take (e.g., [scales::hue\\_pal\(\)](#page-0-0)).

breaks One of:

- NULL for no breaks
- waiver() for the default breaks (the scale limits)
- A character vector of breaks
- A function that takes the limits as input and returns breaks as output. Also accepts rlang [lambda](#page-0-0) function notation.
- limits One of:
	- NULL to use the default scale values
	- A character vector that defines possible values of the scale and their order
	- A function that accepts the existing (automatic) values and returns new ones. Also accepts rlang [lambda](#page-0-0) function notation.
- drop Should unused factor levels be omitted from the scale? The default, TRUE, uses the levels that appear in the data; FALSE uses all the levels in the factor.
- na.translate Unlike continuous scales, discrete scales can easily show missing values, and do so by default. If you want to remove missing values from a discrete scale, specify na.translate = FALSE.
- scale\_name The name of the scale that should be used for error messages associated with this scale.
- name The name of the scale. Used as the axis or legend title. If waiver(), the default, the name of the scale is taken from the first mapping used for that aesthetic. If NULL, the legend title will be omitted.
- labels One of:
	- NULL for no labels

<span id="page-35-0"></span>
- waiver() for the default labels computed by the transformation object
- A character vector giving labels (must be same length as breaks)
- An expression vector (must be the same length as breaks). See ?plotmath for details.
- A function that takes the breaks as input and returns labels as output. Also accepts rlang [lambda](#page-0-0) function notation.
- guide A function used to create a guide or its name. See [guides\(\)](#page-0-0) for more information.
- expand For position scales, a vector of range expansion constants used to add some padding around the data to ensure that they are placed some distance away from the axes. Use the convenience function [expansion\(\)](#page-0-0) to generate the values for the expand argument. The defaults are to expand the scale by 5% on each side for continuous variables, and by 0.6 units on each side for discrete variables.
- position For position scales, The position of the axis. left or right for y axes, top or bottom for x axes.
- super The super class to use for the constructed scale

#### See Also

Other colour ptol: [ptol\\_pal\(](#page-21-0))

#### Examples

```
library("ggplot2")
```

```
p2 \leq - ggplot(mtcars, aes(x = wt, y = mpg, colour = factor(gear))) +geom_point() +
  geom\_smooth(method = "lm", se = FALSE) +scale_color_ptol("cyl") +
  theme_minimal() +
  ggtitle("Cars")
ggplot(diamonds, aes(x = clarity, fill = cut)) +geom_bar() +
  scale_fill_ptol() +
  theme_minimal()
```
scale\_colour\_stata *Stata color scales*

#### Description

See [stata\\_pal\(](#page-60-0)) for details.

#### Usage

```
scale_colour_stata(scheme = "s2color", ...)
scale_fill_stata(scheme = "s2color", ...)
scale_color_stata(scheme = "s2color", ...)
```
# Arguments

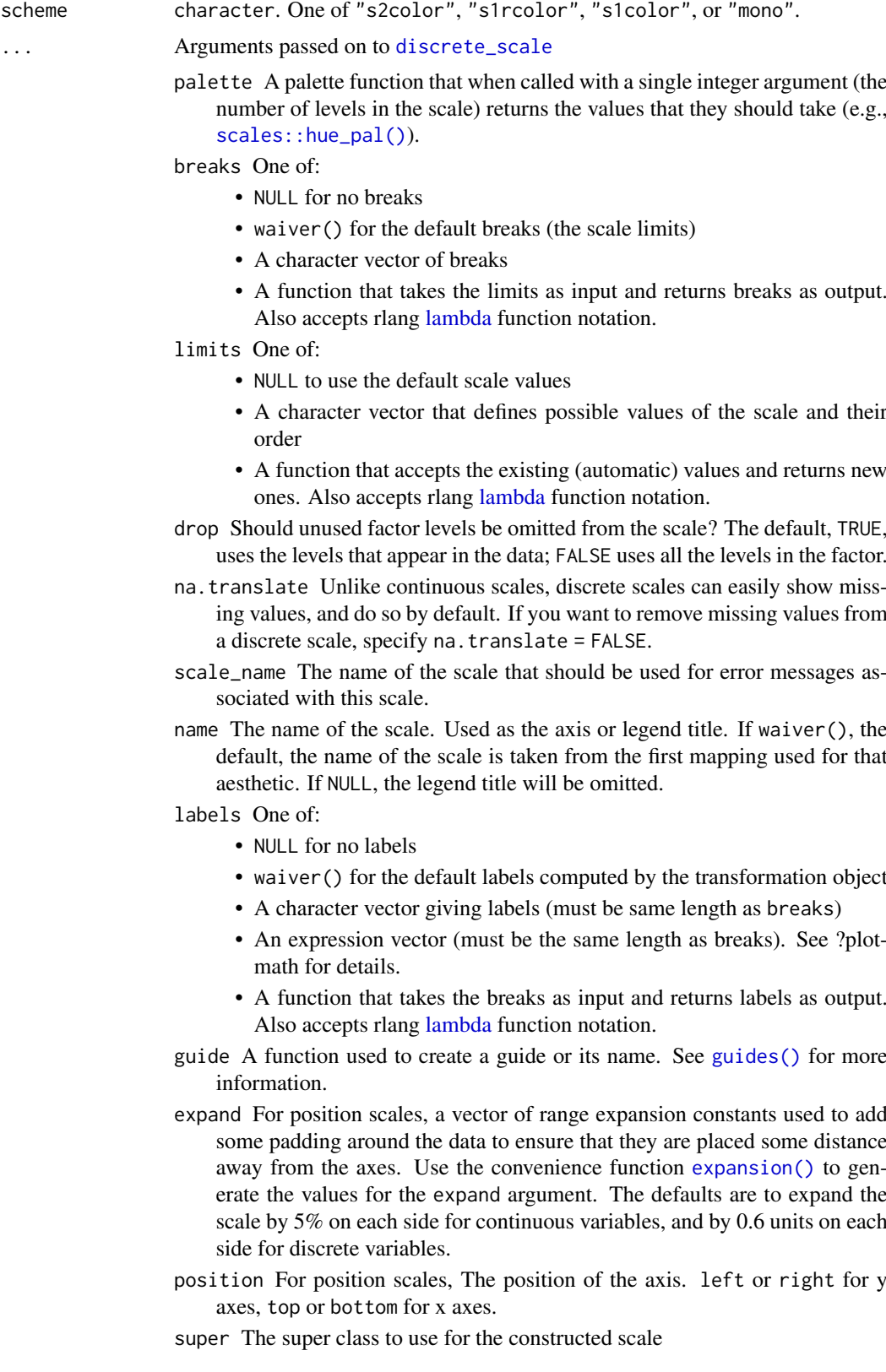

<span id="page-38-0"></span>scale\_colour\_tableau *Tableau color scales (discrete)*

# Description

Categorical (qualitative) color scales used in Tableau. Use the function [scale\\_colour\\_gradient\\_tableau\(\)](#page-31-0) for the sequential and [scale\\_colour\\_gradient2\\_tableau\(\)](#page-30-0) for the diverging continuous color scales from Tableu.

# Usage

```
scale_colour_tableau(
  palette = "Tableau 10",
  type = "regular",
  direction = 1,
  ...
)
scale_fill_tableau(
 palette = "Tableau 10",
  type = "regular",
  direction = 1,
  ...
\lambdascale_color_tableau(
  palette = "Tableau 10",
  type = "regular",
 direction = 1,
  ...
)
```
#### Arguments

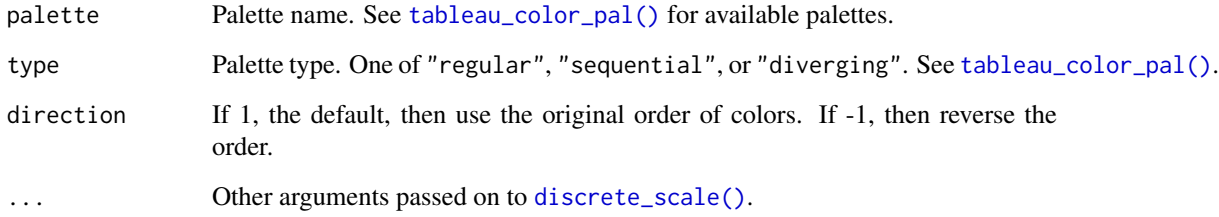

# See Also

[tableau\\_color\\_pal\(](#page-62-0)) for references.

Other colour tableau: [scale\\_colour\\_gradient2\\_tableau\(](#page-30-0)), [scale\\_colour\\_gradient\\_tableau\(](#page-31-0)), [tableau\\_color\\_pal\(](#page-62-0)), [tableau\\_gradient\\_pal\(](#page-64-0))

# Examples

```
library("ggplot2")
p <- ggplot(mtcars) +
  geom\_point(aes(x = wt, y = mpg, colour = factor(gear))) +facet_wrap(~am) +
  theme_igray()
palettes <- ggthemes_data[["tableau"]][["color-palettes"]][["regular"]]
for (palette in head(names(palettes), 3L)) {
  print(p + scale_colour_tableau(palette) +
         ggtitle(palette))
}
# the order of colour can be reversed
p + scale_color_tableau(direction = -1)
```
scale\_colour\_wsj *Wall Street Journal color and fill scales*

#### Description

Colour and fill scales which use the palettes in [wsj\\_pal\(](#page-83-0)). These scales should be used with [theme\\_wsj\(](#page-82-0)).

## Usage

```
scale_colour_wsj(palette = "colors6", ...)
scale_color_wsj(palette = "colors6", ...)
scale_fill_wsj(palette = "colors6", ...)
```
#### Arguments

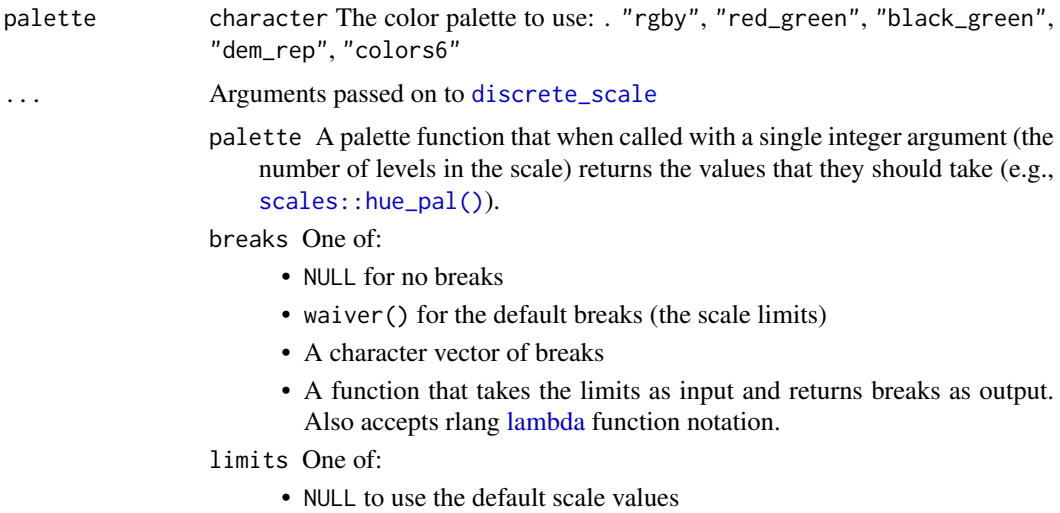

- A character vector that defines possible values of the scale and their order
- A function that accepts the existing (automatic) values and returns new ones. Also accepts rlang [lambda](#page-0-0) function notation.
- drop Should unused factor levels be omitted from the scale? The default, TRUE, uses the levels that appear in the data; FALSE uses all the levels in the factor.
- na.translate Unlike continuous scales, discrete scales can easily show missing values, and do so by default. If you want to remove missing values from a discrete scale, specify na.translate = FALSE.
- scale\_name The name of the scale that should be used for error messages associated with this scale.
- name The name of the scale. Used as the axis or legend title. If waiver(), the default, the name of the scale is taken from the first mapping used for that aesthetic. If NULL, the legend title will be omitted.

labels One of:

- NULL for no labels
- waiver() for the default labels computed by the transformation object
- A character vector giving labels (must be same length as breaks)
- An expression vector (must be the same length as breaks). See ?plotmath for details.
- A function that takes the breaks as input and returns labels as output. Also accepts rlang [lambda](#page-0-0) function notation.
- guide A function used to create a guide or its name. See [guides\(\)](#page-0-0) for more information.
- expand For position scales, a vector of range expansion constants used to add some padding around the data to ensure that they are placed some distance away from the axes. Use the convenience function [expansion\(\)](#page-0-0) to generate the values for the expand argument. The defaults are to expand the scale by 5% on each side for continuous variables, and by 0.6 units on each side for discrete variables.
- position For position scales, The position of the axis. left or right for y axes, top or bottom for x axes.
- super The super class to use for the constructed scale

## See Also

Other colour wsj: [wsj\\_pal\(](#page-83-0))

scale\_fill\_calc *LibreOffice Calc color scales*

# Description

Color scales from LibreOffice Calc.

### Usage

```
scale_fill_calc(...)
```

```
scale_colour_calc(...)
```
scale\_color\_calc(...)

#### Arguments

... **Arguments passed on to [discrete\\_scale](#page-0-0)** 

palette A palette function that when called with a single integer argument (the number of levels in the scale) returns the values that they should take (e.g., [scales::hue\\_pal\(\)](#page-0-0)).

breaks One of:

- NULL for no breaks
- waiver() for the default breaks (the scale limits)
- A character vector of breaks
- A function that takes the limits as input and returns breaks as output. Also accepts rlang [lambda](#page-0-0) function notation.
- limits One of:
	- NULL to use the default scale values
	- A character vector that defines possible values of the scale and their order
	- A function that accepts the existing (automatic) values and returns new ones. Also accepts rlang [lambda](#page-0-0) function notation.
- drop Should unused factor levels be omitted from the scale? The default, TRUE, uses the levels that appear in the data; FALSE uses all the levels in the factor.
- na.translate Unlike continuous scales, discrete scales can easily show missing values, and do so by default. If you want to remove missing values from a discrete scale, specify na.translate = FALSE.
- scale\_name The name of the scale that should be used for error messages associated with this scale.
- name The name of the scale. Used as the axis or legend title. If waiver(), the default, the name of the scale is taken from the first mapping used for that aesthetic. If NULL, the legend title will be omitted.

labels One of:

- NULL for no labels
- waiver() for the default labels computed by the transformation object
- A character vector giving labels (must be same length as breaks)
- An expression vector (must be the same length as breaks). See ?plotmath for details.
- A function that takes the breaks as input and returns labels as output. Also accepts rlang [lambda](#page-0-0) function notation.
- guide A function used to create a guide or its name. See [guides\(\)](#page-0-0) for more information.
- expand For position scales, a vector of range expansion constants used to add some padding around the data to ensure that they are placed some distance away from the axes. Use the convenience function [expansion\(\)](#page-0-0) to generate the values for the expand argument. The defaults are to expand the

scale by 5% on each side for continuous variables, and by 0.6 units on each side for discrete variables.

position For position scales, The position of the axis. left or right for y axes, top or bottom for x axes.

super The super class to use for the constructed scale

#### See Also

See [theme\\_calc\(](#page-66-0)) for examples.

Other colour calc: [calc\\_pal\(](#page-4-0))

scale\_fill\_excel *Excel 97 ugly color scales*

## <span id="page-42-0"></span>Description

The classic "ugly" color scales from Excel 97.

#### Usage

```
scale_fill_excel(...)
```
scale\_colour\_excel(...)

scale\_color\_excel(...)

# Arguments

#### ... **Arguments passed on to [discrete\\_scale](#page-0-0)**

palette A palette function that when called with a single integer argument (the number of levels in the scale) returns the values that they should take (e.g., [scales::hue\\_pal\(\)](#page-0-0)).

breaks One of:

- NULL for no breaks
- waiver() for the default breaks (the scale limits)
- A character vector of breaks
- A function that takes the limits as input and returns breaks as output. Also accepts rlang [lambda](#page-0-0) function notation.

limits One of:

- NULL to use the default scale values
- A character vector that defines possible values of the scale and their order
- A function that accepts the existing (automatic) values and returns new ones. Also accepts rlang [lambda](#page-0-0) function notation.

drop Should unused factor levels be omitted from the scale? The default, TRUE, uses the levels that appear in the data; FALSE uses all the levels in the factor.

na.translate Unlike continuous scales, discrete scales can easily show missing values, and do so by default. If you want to remove missing values from a discrete scale, specify na.translate = FALSE.

- scale\_name The name of the scale that should be used for error messages associated with this scale.
- name The name of the scale. Used as the axis or legend title. If waiver(), the default, the name of the scale is taken from the first mapping used for that aesthetic. If NULL, the legend title will be omitted.

labels One of:

- NULL for no labels
- waiver() for the default labels computed by the transformation object
- A character vector giving labels (must be same length as breaks)
- An expression vector (must be the same length as breaks). See ?plotmath for details.
- A function that takes the breaks as input and returns labels as output. Also accepts rlang [lambda](#page-0-0) function notation.
- guide A function used to create a guide or its name. See [guides\(\)](#page-0-0) for more information.
- expand For position scales, a vector of range expansion constants used to add some padding around the data to ensure that they are placed some distance away from the axes. Use the convenience function [expansion\(\)](#page-0-0) to generate the values for the expand argument. The defaults are to expand the scale by 5% on each side for continuous variables, and by 0.6 units on each side for discrete variables.
- position For position scales, The position of the axis. left or right for y axes, top or bottom for x axes.
- super The super class to use for the constructed scale

#### See Also

Other colour excel: [excel\\_new\\_pal\(](#page-11-0)), [excel\\_pal\(](#page-12-0)), [scale\\_colour\\_excel\\_new\(](#page-25-0))

#### Examples

```
library("ggplot2")
```

```
# Line and scatter plot colors
p <- ggplot(mtcars) +
     geom\_point(aes(x = wt, y = mp, colour = factor(gear))) +facet_wrap(~am)
p + theme_excel() + scale_colour_excel()
# Bar plot (area/fill) colors
ggplot(mpg, aes(x = class, fill = dry)) +
  geom_bar() +
  scale_fill_excel() +
  theme_excel()
```
scale\_fill\_gdocs *Google Docs color scales*

## Description

Color scales from Google Docs.

# Usage

scale\_fill\_gdocs(...)

scale\_colour\_gdocs(...)

scale\_color\_gdocs(...)

#### Arguments

... Arguments passed on to [discrete\\_scale](#page-0-0)

palette A palette function that when called with a single integer argument (the number of levels in the scale) returns the values that they should take (e.g., [scales::hue\\_pal\(\)](#page-0-0)).

breaks One of:

- NULL for no breaks
- waiver() for the default breaks (the scale limits)
- A character vector of breaks
- A function that takes the limits as input and returns breaks as output. Also accepts rlang [lambda](#page-0-0) function notation.
- limits One of:
	- NULL to use the default scale values
	- A character vector that defines possible values of the scale and their order
	- A function that accepts the existing (automatic) values and returns new ones. Also accepts rlang [lambda](#page-0-0) function notation.
- drop Should unused factor levels be omitted from the scale? The default, TRUE, uses the levels that appear in the data; FALSE uses all the levels in the factor.
- na.translate Unlike continuous scales, discrete scales can easily show missing values, and do so by default. If you want to remove missing values from a discrete scale, specify na.translate = FALSE.
- scale\_name The name of the scale that should be used for error messages associated with this scale.
- name The name of the scale. Used as the axis or legend title. If waiver(), the default, the name of the scale is taken from the first mapping used for that aesthetic. If NULL, the legend title will be omitted.

labels One of:

- NULL for no labels
- waiver() for the default labels computed by the transformation object
- A character vector giving labels (must be same length as breaks)
- An expression vector (must be the same length as breaks). See ?plotmath for details.
- A function that takes the breaks as input and returns labels as output. Also accepts rlang [lambda](#page-0-0) function notation.
- guide A function used to create a guide or its name. See [guides\(\)](#page-0-0) for more information.
- expand For position scales, a vector of range expansion constants used to add some padding around the data to ensure that they are placed some distance away from the axes. Use the convenience function [expansion\(\)](#page-0-0) to generate the values for the expand argument. The defaults are to expand the

scale by 5% on each side for continuous variables, and by 0.6 units on each side for discrete variables.

position For position scales, The position of the axis. left or right for y axes, top or bottom for x axes.

super The super class to use for the constructed scale

## See Also

See [theme\\_gdocs\(](#page-73-0)) for examples.

Other colour gdocs: [gdocs\\_pal\(](#page-15-0))

<span id="page-45-0"></span>scale\_fill\_solarized *Solarized color scales*

#### Description

See [solarized\\_pal\(](#page-59-0)) for details.

#### Usage

```
scale_fill_solarized(accent = "blue", ...)
```

```
scale_colour_solarized(accent = "blue", ...)
```

```
scale_color_solarized(accent = "blue", ...)
```
#### Arguments

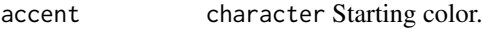

... Arguments passed on to [discrete\\_scale](#page-0-0)

- palette A palette function that when called with a single integer argument (the number of levels in the scale) returns the values that they should take (e.g., [scales::hue\\_pal\(\)](#page-0-0)).
- breaks One of:
	- NULL for no breaks
	- waiver() for the default breaks (the scale limits)
	- A character vector of breaks
	- A function that takes the limits as input and returns breaks as output. Also accepts rlang [lambda](#page-0-0) function notation.

## limits One of:

- NULL to use the default scale values
- A character vector that defines possible values of the scale and their order
- A function that accepts the existing (automatic) values and returns new ones. Also accepts rlang [lambda](#page-0-0) function notation.

drop Should unused factor levels be omitted from the scale? The default, TRUE, uses the levels that appear in the data; FALSE uses all the levels in the factor.

- na.translate Unlike continuous scales, discrete scales can easily show missing values, and do so by default. If you want to remove missing values from a discrete scale, specify na.translate = FALSE.
- scale\_name The name of the scale that should be used for error messages associated with this scale.
- name The name of the scale. Used as the axis or legend title. If waiver(), the default, the name of the scale is taken from the first mapping used for that aesthetic. If NULL, the legend title will be omitted.
- labels One of:
	- NULL for no labels
	- waiver() for the default labels computed by the transformation object
	- A character vector giving labels (must be same length as breaks)
	- An expression vector (must be the same length as breaks). See ?plotmath for details.
	- A function that takes the breaks as input and returns labels as output. Also accepts rlang [lambda](#page-0-0) function notation.
- guide A function used to create a guide or its name. See [guides\(\)](#page-0-0) for more information.
- expand For position scales, a vector of range expansion constants used to add some padding around the data to ensure that they are placed some distance away from the axes. Use the convenience function [expansion\(\)](#page-0-0) to generate the values for the expand argument. The defaults are to expand the scale by 5% on each side for continuous variables, and by 0.6 units on each side for discrete variables.
- position For position scales, The position of the axis. left or right for y axes, top or bottom for x axes.

super The super class to use for the constructed scale

## See Also

Other solarized colour: [solarized\\_pal\(](#page-59-0))

#### Examples

```
library("ggplot2")
```

```
p <- ggplot(mtcars) +
     geom\_point(aes(x = wt, y = mpg, colour = factor(gear))) +facet_wrap(~am)
p + theme_solarized() +
  scale_colour_solarized()
```
<span id="page-46-0"></span>scale\_linetype\_stata *Stata linetype palette (discrete)*

#### Description

See [stata\\_linetype\\_pal\(](#page-59-1)) for details.

## Usage

scale\_linetype\_stata(...)

#### Arguments

#### ... Arguments passed on to [discrete\\_scale](#page-0-0)

palette A palette function that when called with a single integer argument (the number of levels in the scale) returns the values that they should take (e.g., [scales::hue\\_pal\(\)](#page-0-0)).

breaks One of:

- NULL for no breaks
- waiver() for the default breaks (the scale limits)
- A character vector of breaks
- A function that takes the limits as input and returns breaks as output. Also accepts rlang [lambda](#page-0-0) function notation.
- limits One of:
	- NULL to use the default scale values
	- A character vector that defines possible values of the scale and their order
	- A function that accepts the existing (automatic) values and returns new ones. Also accepts rlang [lambda](#page-0-0) function notation.
- drop Should unused factor levels be omitted from the scale? The default, TRUE, uses the levels that appear in the data; FALSE uses all the levels in the factor.
- na.translate Unlike continuous scales, discrete scales can easily show missing values, and do so by default. If you want to remove missing values from a discrete scale, specify na.translate = FALSE.
- na.value If na.translate = TRUE, what aesthetic value should the missing values be displayed as? Does not apply to position scales where NA is always placed at the far right.
- aesthetics The names of the aesthetics that this scale works with.
- scale name The name of the scale that should be used for error messages associated with this scale.
- name The name of the scale. Used as the axis or legend title. If waiver(), the default, the name of the scale is taken from the first mapping used for that aesthetic. If NULL, the legend title will be omitted.

labels One of:

- NULL for no labels
- waiver() for the default labels computed by the transformation object
- A character vector giving labels (must be same length as breaks)
- An expression vector (must be the same length as breaks). See ?plotmath for details.
- A function that takes the breaks as input and returns labels as output. Also accepts rlang [lambda](#page-0-0) function notation.

super The super class to use for the constructed scale

#### See Also

Other linetype stata: [stata\\_linetype\\_pal\(](#page-59-1))

#### scale\_shape\_calc 49

#### Examples

```
require("ggplot2")
if (require("tidyr") && require("dplyr")) {
 rescale01 \leq function(x) {
    (x - min(x)) / diff(range(x))}
  gather(economics, variable, value, -date) %>%
   group_by(variable) %>%
   mutate(value = rescale01(value)) %>%
   ggplot(aes(x = date, y = value, linetype = variable)) +geom_line() +
   scale_linetype_stata()
}
```
scale\_shape\_calc *Calc shape scale*

#### Description

See [calc\\_shape\\_pal\(](#page-5-0)) for details.

#### Usage

```
scale_shape_calc(...)
```
#### Arguments

#### ... Arguments passed on to [discrete\\_scale](#page-0-0)

palette A palette function that when called with a single integer argument (the number of levels in the scale) returns the values that they should take (e.g., [scales::hue\\_pal\(\)](#page-0-0)).

breaks One of:

- NULL for no breaks
- waiver() for the default breaks (the scale limits)
- A character vector of breaks
- A function that takes the limits as input and returns breaks as output. Also accepts rlang [lambda](#page-0-0) function notation.

limits One of:

- NULL to use the default scale values
- A character vector that defines possible values of the scale and their order
- A function that accepts the existing (automatic) values and returns new ones. Also accepts rlang [lambda](#page-0-0) function notation.

drop Should unused factor levels be omitted from the scale? The default, TRUE, uses the levels that appear in the data; FALSE uses all the levels in the factor.

na.translate Unlike continuous scales, discrete scales can easily show missing values, and do so by default. If you want to remove missing values from a discrete scale, specify na.translate = FALSE.

- na.value If na.translate = TRUE, what aesthetic value should the missing values be displayed as? Does not apply to position scales where NA is always placed at the far right.
- aesthetics The names of the aesthetics that this scale works with.
- scale\_name The name of the scale that should be used for error messages associated with this scale.
- name The name of the scale. Used as the axis or legend title. If waiver(), the default, the name of the scale is taken from the first mapping used for that aesthetic. If NULL, the legend title will be omitted.
- labels One of:
	- NULL for no labels
	- waiver() for the default labels computed by the transformation object
	- A character vector giving labels (must be same length as breaks)
	- An expression vector (must be the same length as breaks). See ?plotmath for details.
	- A function that takes the breaks as input and returns labels as output. Also accepts rlang [lambda](#page-0-0) function notation.

super The super class to use for the constructed scale

# See Also

[theme\\_calc\(](#page-66-0)) for examples.

Other shapes calc: [calc\\_shape\\_pal\(](#page-5-0))

```
scale_shape_circlefill
```
*Filled Circle Shape palette (discrete)*

# Description

'r lifecycle::badge("deprecated")'

#### Usage

```
scale_shape_circlefill(...)
```
#### Arguments

... Arguments passed on to [discrete\\_scale](#page-0-0)

palette A palette function that when called with a single integer argument (the number of levels in the scale) returns the values that they should take (e.g., [scales::hue\\_pal\(\)](#page-0-0)).

breaks One of:

- NULL for no breaks
- waiver() for the default breaks (the scale limits)
- A character vector of breaks
- A function that takes the limits as input and returns breaks as output. Also accepts rlang [lambda](#page-0-0) function notation.

limits One of:

- NULL to use the default scale values
- A character vector that defines possible values of the scale and their order
- A function that accepts the existing (automatic) values and returns new ones. Also accepts rlang [lambda](#page-0-0) function notation.
- drop Should unused factor levels be omitted from the scale? The default, TRUE, uses the levels that appear in the data; FALSE uses all the levels in the factor.
- na.translate Unlike continuous scales, discrete scales can easily show missing values, and do so by default. If you want to remove missing values from a discrete scale, specify na.translate = FALSE.
- na.value If na.translate = TRUE, what aesthetic value should the missing values be displayed as? Does not apply to position scales where NA is always placed at the far right.
- aesthetics The names of the aesthetics that this scale works with.
- scale\_name The name of the scale that should be used for error messages associated with this scale.
- name The name of the scale. Used as the axis or legend title. If waiver(), the default, the name of the scale is taken from the first mapping used for that aesthetic. If NULL, the legend title will be omitted.
- labels One of:
	- NULL for no labels
	- waiver() for the default labels computed by the transformation object
	- A character vector giving labels (must be same length as breaks)
	- An expression vector (must be the same length as breaks). See ?plotmath for details.
	- A function that takes the breaks as input and returns labels as output. Also accepts rlang [lambda](#page-0-0) function notation.

super The super class to use for the constructed scale

## See Also

[circlefill\\_shape\\_pal\(](#page-7-0)) for a description of the palette.

Other shapes: [circlefill\\_shape\\_pal\(](#page-7-0)), [cleveland\\_shape\\_pal\(](#page-8-0)), [scale\\_shape\\_cleveland\(](#page-50-0)), [scale\\_shape\\_tremmel\(](#page-55-0)), [tremmel\\_shape\\_pal\(](#page-83-1))

<span id="page-50-0"></span>scale\_shape\_cleveland *Shape scales from Cleveland "Elements of Graphing Data"*

# Description

Shape scales from Cleveland "Elements of Graphing Data"

## Usage

```
scale_shape_cleveland(overlap = TRUE, ...)
```
# Argumen

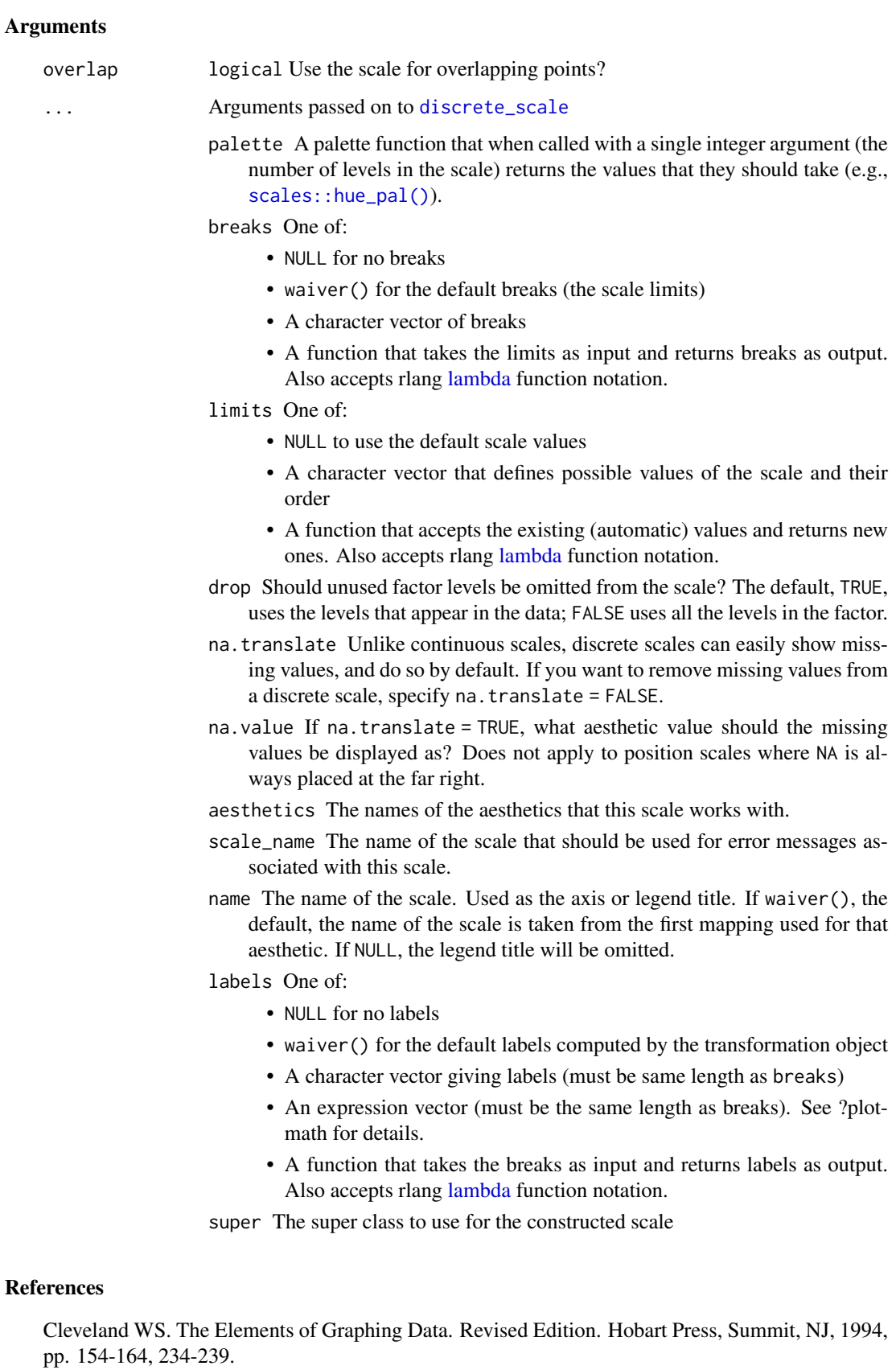

#### scale\_shape\_few 53

#### See Also

[cleveland\\_shape\\_pal\(](#page-8-0)) for a description of the palette.

```
Other shapes: circlefill_shape_pal(), cleveland_shape_pal(), scale_shape_circlefill(),
scale_shape_tremmel(), tremmel_shape_pal()
```
<span id="page-52-0"></span>scale\_shape\_few *Scales for shapes from "Show Me the Numbers"*

# Description

scale\_shape\_few() maps discrete variables to up to five easily discernible shapes. It is based on the shape palette suggested in Few (2012).

## Usage

scale\_shape\_few(...)

#### Arguments

... Common [discrete\\_scale\(](#page-0-0)) parameters.

#### References

Few, S. (2012) *Show Me the Numbers: Designing Tables and Graphs to Enlighten*, Analytics Press, p. 208.

## See Also

[scale\\_shape\\_few\(](#page-52-0)) for the shape palette that this scale uses.

<span id="page-52-1"></span>scale\_shape\_stata *Stata shape scale*

# Description

See [stata\\_shape\\_pal\(](#page-60-1)) for details.

# Usage

scale\_shape\_stata(...)

## Arguments

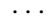

#### Arguments passed on to [discrete\\_scale](#page-0-0)

palette A palette function that when called with a single integer argument (the number of levels in the scale) returns the values that they should take (e.g., [scales::hue\\_pal\(\)](#page-0-0)).

breaks One of:

- NULL for no breaks
- waiver() for the default breaks (the scale limits)
- A character vector of breaks
- A function that takes the limits as input and returns breaks as output. Also accepts rlang [lambda](#page-0-0) function notation.
- limits One of:
	- NULL to use the default scale values
	- A character vector that defines possible values of the scale and their order
	- A function that accepts the existing (automatic) values and returns new ones. Also accepts rlang [lambda](#page-0-0) function notation.
- drop Should unused factor levels be omitted from the scale? The default, TRUE, uses the levels that appear in the data; FALSE uses all the levels in the factor.
- na.translate Unlike continuous scales, discrete scales can easily show missing values, and do so by default. If you want to remove missing values from a discrete scale, specify na.translate = FALSE.
- na.value If na.translate = TRUE, what aesthetic value should the missing values be displayed as? Does not apply to position scales where NA is always placed at the far right.
- aesthetics The names of the aesthetics that this scale works with.
- scale name The name of the scale that should be used for error messages associated with this scale.
- name The name of the scale. Used as the axis or legend title. If waiver(), the default, the name of the scale is taken from the first mapping used for that aesthetic. If NULL, the legend title will be omitted.

labels One of:

- NULL for no labels
- waiver() for the default labels computed by the transformation object
- A character vector giving labels (must be same length as breaks)
- An expression vector (must be the same length as breaks). See ?plotmath for details.
- A function that takes the breaks as input and returns labels as output. Also accepts rlang [lambda](#page-0-0) function notation.

super The super class to use for the constructed scale

## Examples

```
## Not run:
library("ggplot2")
p <- ggplot(mtcars) +
     geom_point(aes(x = wt, y = mpg, shape = factor(gear))) +
     facet_wrap(~am)
```

```
p + theme_stata() + scale_shape_stata()
## End(Not run)
```
<span id="page-54-0"></span>scale\_shape\_tableau *Tableau shape scales*

# Description

See [tableau\\_shape\\_pal\(](#page-65-0)) for details.

# Usage

scale\_shape\_tableau(palette = "default",  $\dots$ )

# Arguments

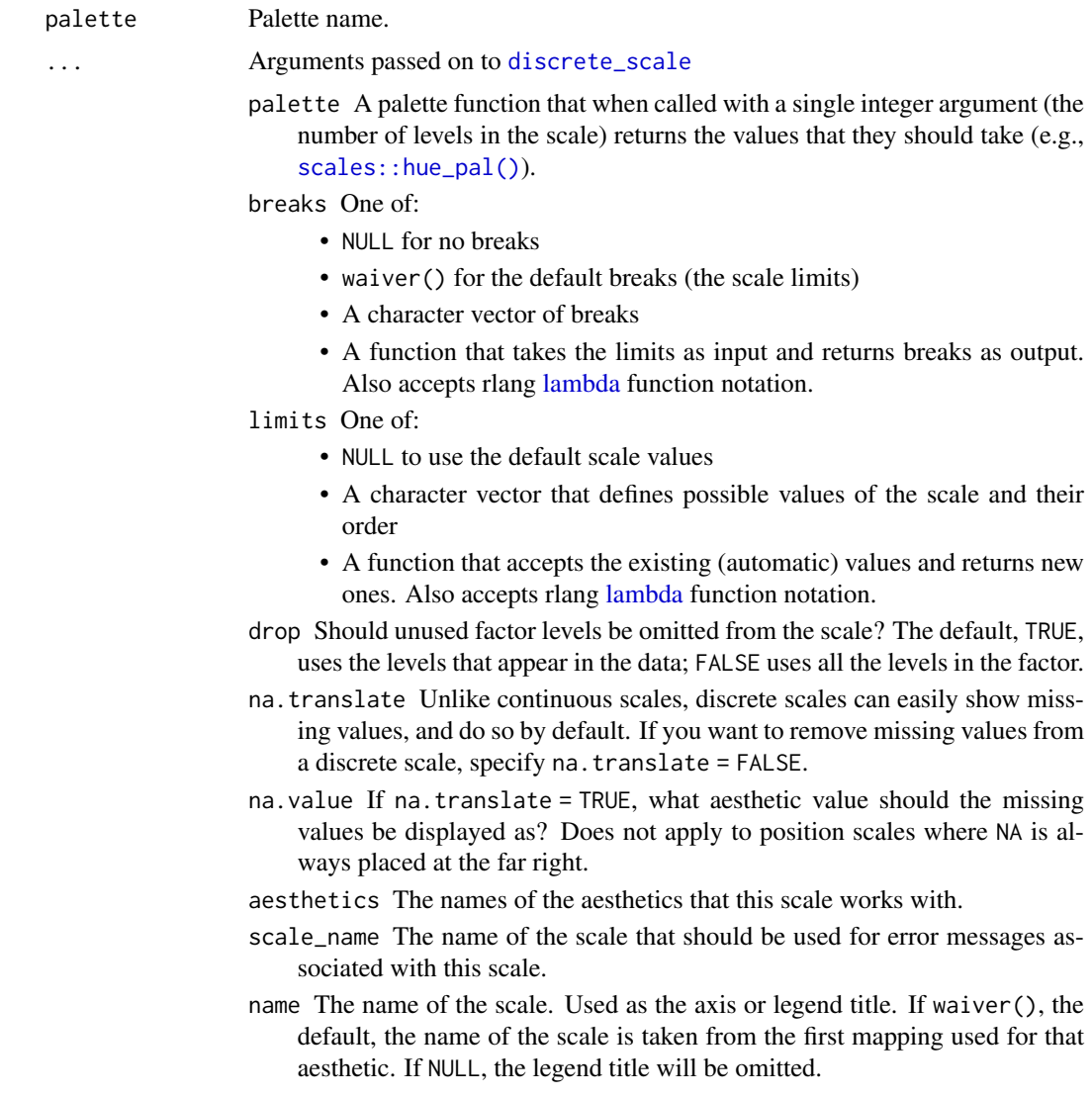

labels One of:

- NULL for no labels
- waiver() for the default labels computed by the transformation object
- A character vector giving labels (must be same length as breaks)
- An expression vector (must be the same length as breaks). See ?plotmath for details.
- A function that takes the breaks as input and returns labels as output. Also accepts rlang [lambda](#page-0-0) function notation.

super The super class to use for the constructed scale

# See Also

Other shape tableau: [tableau\\_shape\\_pal\(](#page-65-0))

# Examples

```
## Not run:
library("ggplot2")
p <- ggplot(mtcars) +
     geom_point(aes(x = wt, y = mpg, shape = factor(gear))) +
     facet_wrap(~am)
p + scale_shape_tableau()
## End(Not run)
```
<span id="page-55-0"></span>scale\_shape\_tremmel *Shape scales from Tremmel (1995)*

## Description

Shape scales from Tremmel (1995)

# Usage

```
scale\_shape\_tremmel(overlap = FALSE, alt = TRUE, ...)
```
# Arguments

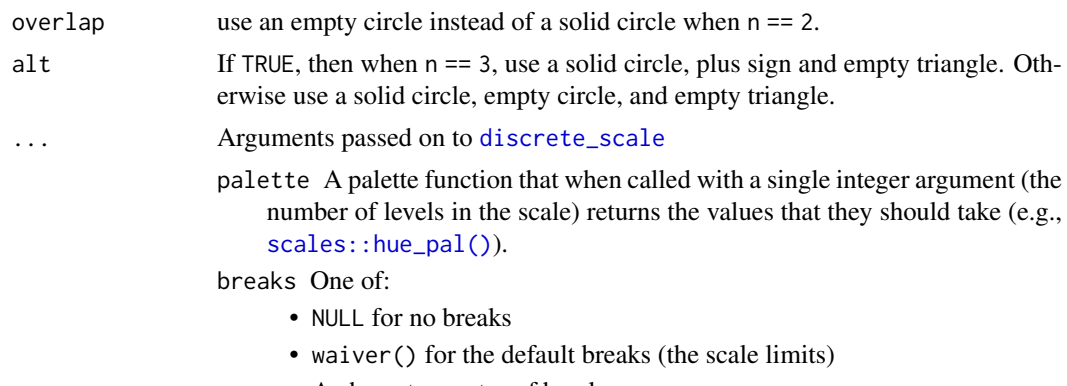

• A character vector of breaks

- A function that takes the limits as input and returns breaks as output. Also accepts rlang [lambda](#page-0-0) function notation.
- limits One of:
	- NULL to use the default scale values
	- A character vector that defines possible values of the scale and their order
	- A function that accepts the existing (automatic) values and returns new ones. Also accepts rlang [lambda](#page-0-0) function notation.
- drop Should unused factor levels be omitted from the scale? The default, TRUE, uses the levels that appear in the data; FALSE uses all the levels in the factor.
- na.translate Unlike continuous scales, discrete scales can easily show missing values, and do so by default. If you want to remove missing values from a discrete scale, specify na.translate = FALSE.
- na.value If na.translate = TRUE, what aesthetic value should the missing values be displayed as? Does not apply to position scales where NA is always placed at the far right.
- aesthetics The names of the aesthetics that this scale works with.
- scale\_name The name of the scale that should be used for error messages associated with this scale.
- name The name of the scale. Used as the axis or legend title. If waiver(), the default, the name of the scale is taken from the first mapping used for that aesthetic. If NULL, the legend title will be omitted.
- labels One of:
	- NULL for no labels
	- waiver() for the default labels computed by the transformation object
	- A character vector giving labels (must be same length as breaks)
	- An expression vector (must be the same length as breaks). See ?plotmath for details.
	- A function that takes the breaks as input and returns labels as output. Also accepts rlang [lambda](#page-0-0) function notation.

super The super class to use for the constructed scale

# See Also

[tremmel\\_shape\\_pal\(](#page-83-1)) for a description of the palette.

```
Other shapes: circlefill_shape_pal(), cleveland_shape_pal(), scale_shape_circlefill(),
scale_shape_cleveland(), tremmel_shape_pal()
```
#### Examples

```
library("ggplot2")
```

```
p \leq - ggplot(mtcars, aes(x = mpg, y = hp, shape = factor(cyl))) +
 geom_point()
```

```
p + scale_shape_tremmel()
```
- p + scale\_shape\_tremmel(alt = TRUE)
- p + scale\_shape\_tremmel(overlap = TRUE)

<span id="page-57-0"></span>show\_linetypes *Show linetypes*

## Description

A quick and dirty way to show linetypes.

## Usage

```
show_linetypes(linetypes, labels = TRUE)
```
# Arguments

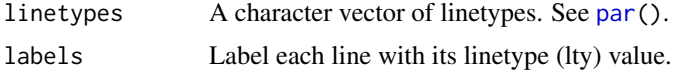

# Value

This function called for the side effect of creating a plot. It returns linetypes.

## See Also

[show\\_col\(](#page-0-0)), [show\\_linetypes\(](#page-57-0))

## Examples

library("scales")

```
show_linetypes(linetype_pal()(3))
show_linetypes(linetype_pal()(3), labels = TRUE)
```
show\_shapes *Show shapes*

## Description

A quick and dirty way to show shapes.

#### Usage

```
show_shapes(shapes, labels = TRUE)
```
# Arguments

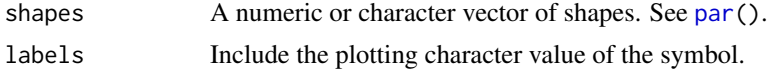

# Value

This function called for the side effect of creating a plot. It returns shapes.

#### smart\_digits 59

## See Also

[show\\_col\(](#page-0-0)), [show\\_linetypes\(](#page-57-0))

# Examples

```
library("scales")
```

```
show_shapes(shape_pal()(5))
show_shapes(shape_pal()(3), labels = TRUE)
```
smart\_digits *Format numbers with automatic number of digits*

# Description

Format numbers with automatic number of digits

# Usage

```
smart_digits(x, ...)
```
smart\_digits\_format(x, ...)

#### Arguments

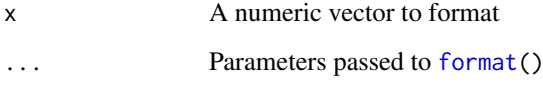

# Value

A character vector. smart\_digits\_format() returns a function with a single argument x, a numeric vector, that returns a character vector.

# Author(s)

Josh O'Brien, Baptise Auguie, Jeffrey B. Arnold

# References

Josh O'Brien, [https://stackoverflow.com/questions/23169938/select-accuracy-to-disp](https://stackoverflow.com/questions/23169938/select-accuracy-to-display-additional-axis-breaks/23171858#23171858)lay-additional-a [23171858#23171858](https://stackoverflow.com/questions/23169938/select-accuracy-to-display-additional-axis-breaks/23171858#23171858).

<span id="page-59-0"></span>

Qualitative color palate based on the Ethan Schoonover's Solarized palette, [https://ethanschoono](https://ethanschoonover.com/solarized/)ver. [com/solarized/](https://ethanschoonover.com/solarized/). This palette supports up to seven values.

## Usage

```
solarized_pal(accent = "blue")
```
# Arguments

accent character Starting color.

# Note

For a given starting color and number of colors in the palette, the other colors are the combination of colors that maximizes the total Euclidean distance between colors in L\*a\*b space.

## See Also

Other solarized colour: [scale\\_fill\\_solarized\(](#page-45-0))

#### Examples

```
library("scales")
```

```
show_col(solarized_pal()(2))
show_col(solarized_pal()(3))
show_col(solarized_pal("red")(4))
```
<span id="page-59-1"></span>stata\_linetype\_pal *Stata linetype palette (discrete)*

#### Description

Linetype palette based on the linepattern scheme in Stata. This palette supports up to 15 values.

#### Usage

stata\_linetype\_pal()

# See Also

[scale\\_linetype\\_stata\(](#page-46-0))

Other linetype stata: [scale\\_linetype\\_stata\(](#page-46-0))

<span id="page-60-0"></span>

Stata color palettes. See Stata documentation for a description of the schemes, [https://www.](https://www.stata.com/help.cgi?schemes) [stata.com/help.cgi?schemes](https://www.stata.com/help.cgi?schemes).

## Usage

```
stata_pal(scheme = "s2color")
```
# Arguments

scheme character. One of "s2color", "s1rcolor", "s1color", or "mono".

## Details

All these palettes support up to 15 values.

## Examples

library("scales")

```
show_col(stata_pal("s2color")(15))
show_col(stata_pal("s1rcolor")(15))
show_col(stata_pal("s1color")(15))
show_col(stata_pal("mono")(15))
```
<span id="page-60-1"></span>stata\_shape\_pal *Stata shape palette (discrete)*

# Description

Shape palette based on the symbol palette in Stata used in scheme s2mono. This palette supports up to 10 values.

# Usage

stata\_shape\_pal()

#### See Also

See [scale\\_shape\\_stata\(](#page-52-1)) for examples.

The five number summary of a sample is the minimum, first quartile, median, third quartile, and maximum.

# Usage

```
stat_fivenumber(
  mapping = NULL,
  data = NULL,geom = "boxplot",
  probs = c(0, 0.25, 0.5, 0.75, 1),
  na.rm = FALSE,
  position = "identity",
  show.legend = NA,
  inherit.aes = TRUE,
  ...
)
```
# Arguments

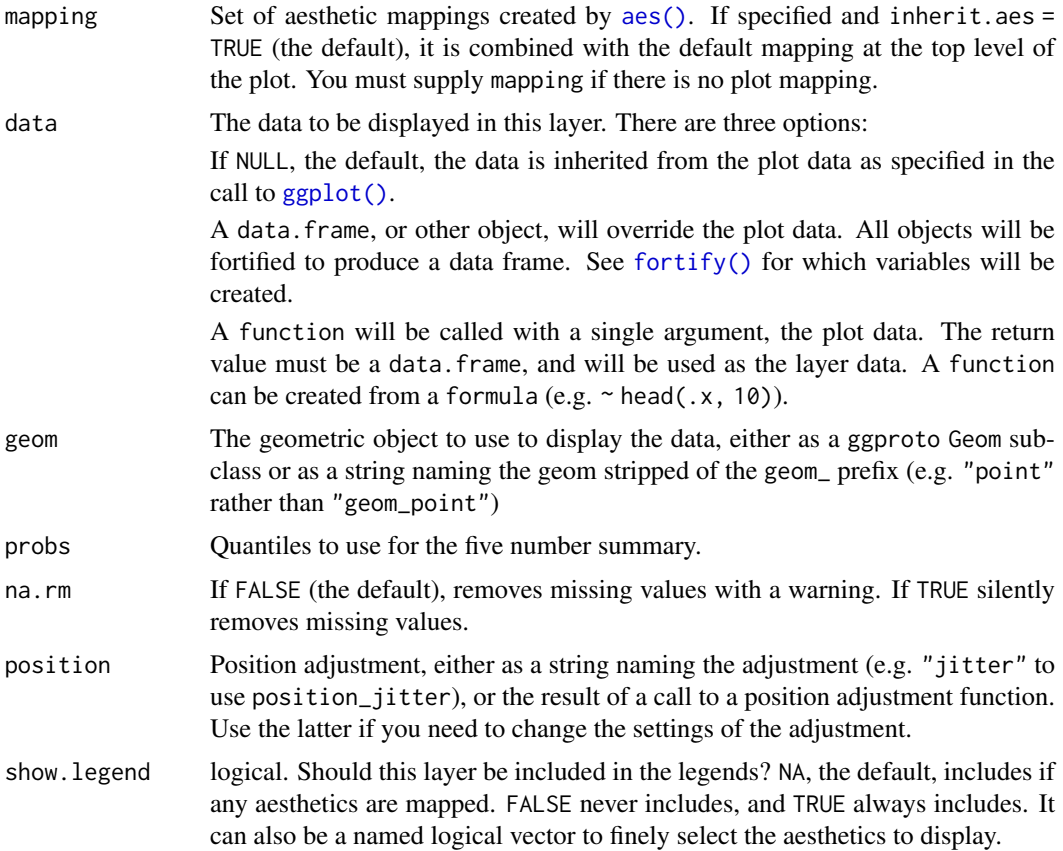

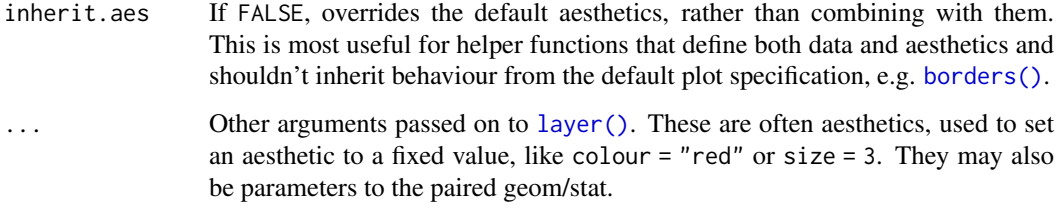

# Value

A data frame with additional columns:

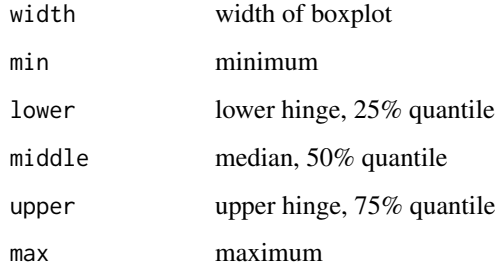

# See Also

[stat\\_boxplot\(](#page-0-0))

<span id="page-62-0"></span>tableau\_color\_pal *Tableau Color Palettes (discrete)*

# Description

Color palettes used in [Tableau.](https://www.tableau.com/)

# Usage

```
tableau_color_pal(
 palette = "Tableau 10",
  type = c("regular", "ordered-sequential", "ordered-diverging"),
  direction = 1
)
```
# Arguments

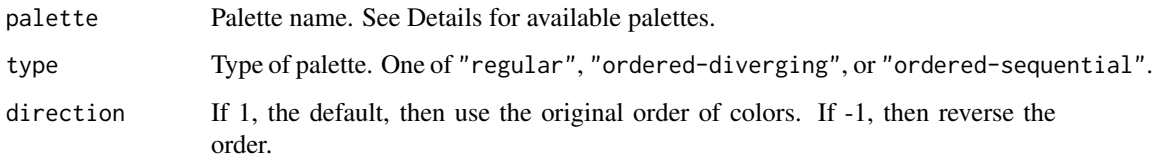

### Details

Tableau provides three types of color palettes: "regular" (discrete, qualitative categories), "ordered-sequential", and "ordered-diverging".

- "regular" "Tableau 10", "Tableau 20", "Color Blind", "Seattle Grays", "Traffic", "Miller Stone", "Superfishel Stone", "Nuriel Stone", "Jewel Bright", "Summer", "Winter", "Green-Orange-Teal", "Red-Blue-Brown", "Purple-Pink-Gray", "Hue Circle", "Classic 10", "Classic 10 Medium", "Classic 10 Light", "Classic 20", "Classic Gray 5", "Classic Color Blind", "Classic Traffic Light", "Classic Purple-Gray 6", "Classic Purple-Gray 12", "Classic Green-Orange 6", "Classic Green-Orange 12", "Classic Blue-Red 6", "Classic Blue-Red 12", "Classic Cyclic"
- "ordered-diverging" "Orange-Blue Diverging", "Red-Green Diverging", "Green-Blue Diverging", "Red-Blue Diverging", "Red-Black Diverging", "Gold-Purple Diverging", "Red-Green-Gold Diverging", "Sunset-Sunrise Diverging", "Orange-Blue-White Diverging", "Red-Green-White Diverging", "Green-Blue-White Diverging", "Red-Blue-White Diverging", "Red-Black-White Diverging", "Orange-Blue Light Diverging", "Temperature Diverging", "Classic Red-Green", "Classic Red-Blue", "Classic Red-Black", "Classic Area Red-Green", "Classic Orange-Blue", "Classic Green-Blue", "Classic Red-White-Green", "Classic Red-White-Black", "Classic Orange-White-Blue", "Classic Red-White-Black Light", "Classic Orange-White-Blue Light", "Classic Red-White-Green Light", "Classic Red-Green Light"
- "ordered-sequential" "Blue-Green Sequential", "Blue Light", "Orange Light", "Blue", "Orange", "Green", "Red", "Purple", "Brown", "Gray", "Gray Warm", "Blue-Teal", "Orange-Gold", "Green-Gold", "Red-Gold", "Classic Green", "Classic Gray", "Classic Blue", "Classic Red", "Classic Orange", "Classic Area Red", "Classic Area Green", "Classic Area-Brown"

#### **References**

<http://vis.stanford.edu/color-names/analyzer/>

Maureen Stone, 'Designing Colors for Data' (slides), at the International Symposium on Computational Aesthetics in Graphics, Visualization, and Imaging, Banff, AB, Canada, June 22, 2007.

Heer, Jeffrey and Maureen Stone, 2012 'Color Naming Models for Color Selection, Image Editing and Palette Design', ACM Human Factors in Computing Systems (CHI) [http://vis.stanford.](http://vis.stanford.edu/files/2012-ColorNameModels-CHI.pdf) [edu/files/2012-ColorNameModels-CHI.pdf](http://vis.stanford.edu/files/2012-ColorNameModels-CHI.pdf).

### See Also

Other colour tableau: [scale\\_colour\\_gradient2\\_tableau\(](#page-30-0)), [scale\\_colour\\_gradient\\_tableau\(](#page-31-0)), [scale\\_colour\\_tableau\(](#page-38-0)), [tableau\\_gradient\\_pal\(](#page-64-0))

#### Examples

```
library("scales")
```

```
palettes <- ggthemes_data[["tableau"]][["color-palettes"]][["regular"]]
for (palname in names(palettes)) {
  pal <- tableau_color_pal(palname)
  max_n <- attr(pal, "max_n")
  show col(pal(max n))
  title(main = palname)
}
```
<span id="page-64-0"></span>tableau\_gradient\_pal *Tableau colour gradient palettes (continuous)*

## Description

Gradient color palettes using the diverging and sequential continous color palettes in Tableau. See [tableau\\_color\\_pal\(\)](#page-62-0) for discrete color palettes.

## Usage

```
tableau_gradient_pal(palette = "Blue", type = "ordered-sequential")
tableau_seq_gradient_pal(palette = "Blue", ...)
tableau_div_gradient_pal(palette = "Orange-Blue Diverging", ...)
```
# Arguments

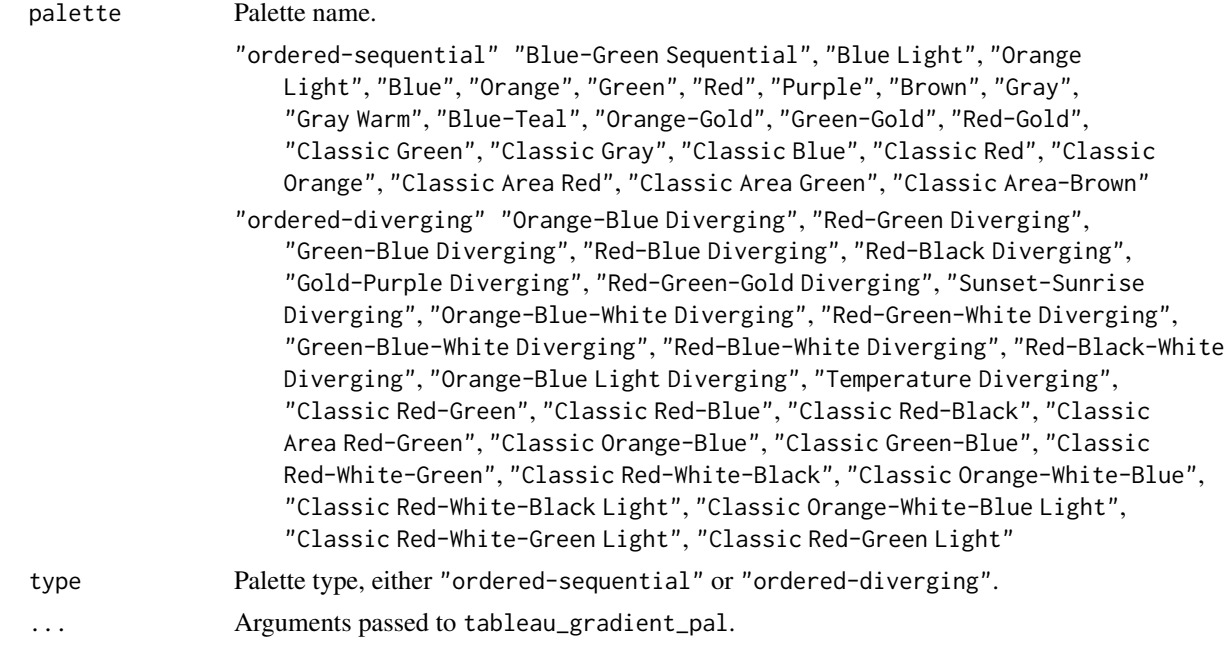

## See Also

Other colour tableau: [scale\\_colour\\_gradient2\\_tableau\(](#page-30-0)), [scale\\_colour\\_gradient\\_tableau\(](#page-31-0)), [scale\\_colour\\_tableau\(](#page-38-0)), [tableau\\_color\\_pal\(](#page-62-0))

## Examples

```
library("scales")
x \leq -\text{seq}(0, 1, \text{length} = 25)r \leftarrow sqrt(out(x \land 2, x \land 2, "+")palettes <-
  ggthemes_data[["tableau"]][["color-palettes"]][["ordered-sequential"]]
```

```
for (palname in names(palettes)) {
 col \leq tableau_seq_gradient_pal(palname)(seq(0, 1, length = 12))
  image(r, col = col)title(main = palname)
}
```
<span id="page-65-0"></span>tableau\_shape\_pal *Tableau Shape Palettes (discrete)*

## Description

Shape palettes used by [Tableau.](https://www.tableau.com/)

#### Usage

```
tableau_shape_pal(palette = c("default", "filled", "proportions"))
```
#### Arguments

palette Palette name.

## Details

Not all shape palettes in Tableau are supported. Additionally, these palettes are not exact, and use the best unicode character for the shape palette.

Since these palettes use unicode characters, their look may depend on the font being used, and not all characters may be available.

Shape palettes in Tableau are used to expose images for use a markers in charts, and thus are sometimes groupings of closely related symbols.

#### See Also

Other shape tableau: [scale\\_shape\\_tableau\(](#page-54-0))

#### Examples

```
## Not run:
  # need to set a font containing these values
  show_shapes(tableau_shape_pal()(5))
```
## End(Not run)

<span id="page-66-1"></span>

Theme similar to the default settings of the 'base' R graphics.

# Usage

```
theme_base(base_size = 16, base_family = "")
```
#### Arguments

base\_size base font size, given in pts. base\_family base font family

# See Also

Other themes: [theme\\_clean\(](#page-67-0)), [theme\\_foundation\(](#page-72-0)), [theme\\_igray\(](#page-74-0)), [theme\\_par\(](#page-77-0)), [theme\\_solid\(](#page-79-0))

## Examples

```
library("ggplot2")
p \leq - ggplot(mtcars) + geom_point(aes(x = wt, y = mpg,
     colour = factor(gear))) + facet_wrap(~am)
p + theme_base()
# Change values of par
par(fg = "blue", bg = "gray", col.lab = "red", font.lab = 3)p + theme_base()
```
<span id="page-66-0"></span>theme\_calc *Theme Calc*

## Description

Theme similar to the default settings of LibreOffice Calc charts.

# Usage

 $themecalc(base_size = 10, base-family = "sans")$ 

# Arguments

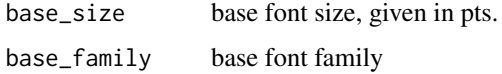

# Examples

```
library("ggplot2")
ggplot(mtcars) +
  geom\_point(aes(x = wt, y = mpg, colour = factor(gear))) +facet_wrap(~am) +
  theme_calc() +
  scale_color_calc()
## Not run:
ggplot(mtcars) +
  geom\_point(aes(x = wt, y = mpg, shape = factor(gear))) +facet_wrap(~am) +
 theme_calc() +
 scale_shape_calc()
## End(Not run)
```
<span id="page-67-0"></span>theme\_clean *Clean ggplot theme*

## Description

Clean ggplot theme with no panel background, black axis lines and grey fill colour for chart elements.

#### Usage

```
theme_clean(base_size = 12, base_family = "sans")
```
#### Arguments

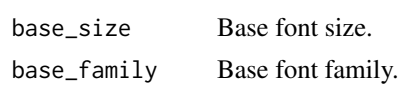

# Author(s)

Konrad Zdeb <name.surname@me.com>

#### See Also

Other themes: [theme\\_base\(](#page-66-1)), [theme\\_foundation\(](#page-72-0)), [theme\\_igray\(](#page-74-0)), [theme\\_par\(](#page-77-0)), [theme\\_solid\(](#page-79-0))

#### Examples

```
library("ggplot2")
p \leftarrow \text{ggplot}(\text{mtcars}, \text{aes}(x = wt, y = mpg, \text{ colour} = \text{factor}(gear))) +geom_point() +
  facet_wrap(~am) +
  geom_smooth(method = "lm", se = FALSE) +
  theme_clean()
p
```
theme\_economist *ggplot color theme based on the Economist*

# Description

A theme that approximates the style of *The Economist*.

# Usage

```
theme_economist(
  base_size = 10,
  base_family = "sans",
  horizontal = TRUE,dkpanel = FALSE
)
theme_economist_white(
  base_size = 11,
  base_family = "sans",
  gray_b = TRUE,horizontal = TRUE
\lambda
```
# Arguments

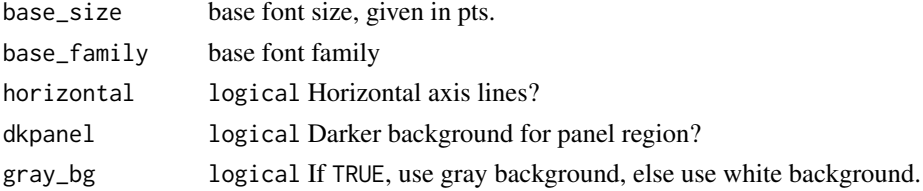

# Details

theme\_economist implements the standard bluish-gray background theme in the print *The Economist* and [economist.com.](https://www.economist.com/)

theme\_economist\_white implements a variant with a while panel and light gray (or white) background often used by *The Economist* blog [Graphic Detail.](https://www.economist.com/blogs/graphicdetail)

Use [scale\\_color\\_economist\(](#page-24-0)) with this theme. The x axis should be displayed on the right hand side.

*The Economist* uses "ITC Officina Sans" as its font for graphs. If you have access to this font, you can use it with the extrafont package. "Verdana" is a good substitute.

### Value

An object of class [theme\(](#page-0-0)).

#### References

- [The Economist](https://www.economist.com/)
- [Spiekerblog, "ITC Officina Display", January 1, 2007.](https://spiekermann.com/en/itc-officina-display/)

#### Examples

```
library("ggplot2")
p <- ggplot(mtcars) +
     geom\_point(aes(x = wt, y = mpg, colour = factor(gear))) +facet_wrap(~am) +
     # Economist puts x-axis labels on the right-hand side
     scale_y_continuous(position = "right")
## Standard
p + theme_economist() +
  scale_colour_economist()
# Change axis lines to vertical
p + theme_economist(horizontal = FALSE) +
    scale_colour_economist() +
    coord_flip()
## White panel/light gray background
p + theme_economist_white() +
    scale_colour_economist()
## All white variant
p + theme_economist_white(gray_bg = FALSE) +
    scale_colour_economist()
## Not run:
## The Economist uses ITC Officina Sans
library("extrafont")
p + theme_economist(base_family="ITC Officina Sans") +
    scale_colour_economist()
## Verdana is a widely available substitute
p + theme_economist(base_family="Verdana") +
    scale_colour_economist()
## End(Not run)
```
<span id="page-69-0"></span>

theme\_excel *ggplot theme based on old Excel plots*

#### Description

Theme to replicate the ugly monstrosity that was the old gray-background Excel chart. Please never use this. This theme should be combined with the [scale\\_colour\\_excel\(](#page-42-0)) color scale.

# Usage

```
theme_excel(base_size = 12, base_family = ", horizontal = TRUE)
```
## theme\_excel\_new 71

# Arguments

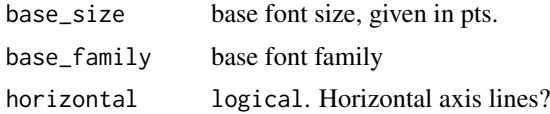

# Value

An object of class [theme\(](#page-0-0)).

## See Also

Other themes excel: [theme\\_excel\\_new\(](#page-70-0))

#### Examples

```
library("ggplot2")
# Line and scatter plot colors
p <- ggplot(mtcars) +
     geom\_point(aes(x = wt, y = mpg, colour = factor(gear))) +facet_wrap(~am)
p + theme_excel() + scale_colour_excel()
# Bar plot (area/fill) colors
ggplot(mpg, aes(x = class, fill = dry)) +geom_bar() +
  scale_fill_excel() +
  theme_excel()
```
<span id="page-70-0"></span>theme\_excel\_new *ggplot theme similar to current Excel plot defaults*

## Description

Theme for ggplot2 that is similar to the default style of charts in current versions of Microsoft Excel.

## Usage

```
theme\_excel_new(base_size = 9, base-family = "sans")
```
#### Arguments

base\_size base font size, given in pts. base\_family base font family

# Value

An object of class [theme\(](#page-0-0)).

## See Also

Other themes excel: [theme\\_excel\(](#page-69-0))

### Examples

```
library("ggplot2")
p <- ggplot(mtcars) +
     geom\_point(aes(x = wt, y = mpg, colour = factor(gear))) +facet_wrap(~am)
p + theme_excel_new() + scale_colour_excel_new()
```
theme\_few *Theme based on Few's "Practical Rules for Using Color in Charts"*

## Description

Theme based on the rules and examples from Stephen Few's *Show Me the Numbers* and "Practical Rules for Using Color in Charts".

## Usage

theme\_few(base\_size =  $12$ , base\_family = "")

#### Arguments

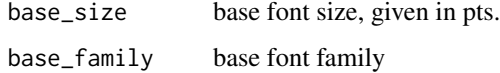

#### References

Few, S. (2012) *Show Me the Numbers: Designing Tables and Graphs to Enlighten*. 2nd edition. Analytics Press.

Stephen Few, "Practical Rules for Using Color in Charts", [https://www.perceptualedge.com/](https://www.perceptualedge.com/articles/visual_business_intelligence/rules_for_using_color.pdf) [articles/visual\\_business\\_intelligence/rules\\_for\\_using\\_color.pdf](https://www.perceptualedge.com/articles/visual_business_intelligence/rules_for_using_color.pdf).

## Examples

```
library("ggplot2")
p <- ggplot(mtcars) +
 geom\_point(aes(x = wt, y = mpg, colour = factor(gear))) +facet_wrap(~am)
p + theme_few() + scale_colour_few()
p + theme_few() + scale_colour_few("Light")
p + theme_few() + scale_colour_few("Dark")
ggplot(mtcars) +
  geom\_point(aes(x = wt, y = mp, shape = factor(gear))) +theme_few() +
  scale_shape_few()
```
<span id="page-72-1"></span>theme\_fivethirtyeight *Theme inspired by FiveThirtyEight plots*

#### **Description**

Theme inspired by the plots from FiveThirtyEight.com.

## Usage

```
theme_fivethirtyeight(base_size = 12, base_family = "sans")
```
#### Arguments

base\_size base font size, given in pts. base\_family base font family

#### Examples

```
library("ggplot2")
p \leftarrow ggplot(mtcars, aes(x = wt, y = mpg, colour = factor(gear))) +geom_point() +
  facet_wrap(~am) +
  geom_smooth(method = "lm", se = FALSE) +
  scale_color_fivethirtyeight() +
  theme_fivethirtyeight()
p
```
<span id="page-72-0"></span>theme\_foundation *Foundation Theme*

## Description

This theme is designed to be a foundation from which to build new themes, and not meant to be used directly. theme\_foundation() is a complete theme with only minimal number of elements defined. It is easier to create new themes by extending this one rather than [theme\\_gray\(](#page-0-0)) or [theme\\_bw\(](#page-0-0)), because those themes define elements deep in the hierarchy.

#### Usage

```
theme_foundation(base_size = 12, base_family = ")
```
## Arguments

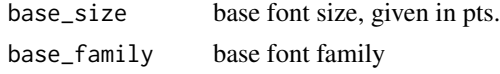

# Details

This theme takes [theme\\_gray\(](#page-0-0)) and sets all colour and fill values to NULL, except for the toplevel elements (line, rect, and title), which have colour = "black", and fill = "white". This leaves the spacing and-non colour defaults of the default ggplot2 themes in place.

## See Also

Other themes: [theme\\_base\(](#page-66-0)), [theme\\_clean\(](#page-67-0)), [theme\\_igray\(](#page-74-0)), [theme\\_par\(](#page-77-0)), [theme\\_solid\(](#page-79-0))

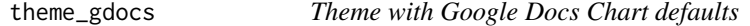

#### Description

Theme similar to the default look of charts in Google Docs.

## Usage

```
theme_gdocs(base_size = 12, base_family = "sans")
```
#### Arguments

base\_size base font size, given in pts. base\_family base font family

## Examples

library("ggplot2")

```
p <- ggplot(mtcars) +
 geom\_point(aes(x = wt, y = mpg, colour = factor(gear))) +facet_wrap(~am)
p + theme_gdocs() + scale_color_gdocs()
```
theme\_hc *Highcharts Theme*

## Description

Theme based on [Highcharts](https://www.highcharts.com/) plots.

## Usage

```
theme_hc(
  base_size = 12,
  base_family = "sans",
  style = c("default", "darkunica"),
  bgcolor = NULL
)
```
## Arguments

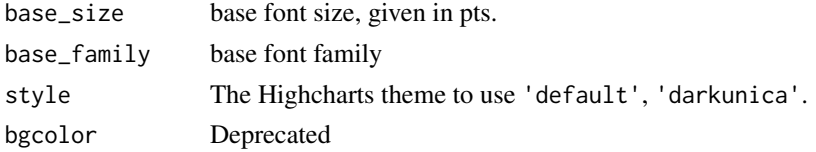

<span id="page-73-0"></span>

#### <span id="page-74-1"></span>theme\_igray 75

#### References

<https://www.highcharts.com/demo/highcharts/line-chart>

#### Examples

library("ggplot2")

```
p \leq - ggplot(mtcars) + geom_point(aes(x = wt, y = mpg,
     color = factor(gear)) + facet_wrap(\text{ram})p + theme_hc() + scale_colour_hc()
p + theme_hc(bgcolor = "darkunica") +
 scale_colour_hc("darkunica")
dtemp <- data.frame(months = factor(rep(substr(month.name, 1, 3), 4),
                                    levels = substr(month.name, 1, 3)),city = rep(c("Tokyo", "New York", "Berlin", "London"),
                               each = 12),
                    temp = c(7.0, 6.9, 9.5, 14.5, 18.2, 21.5,
                             25.2, 26.5, 23.3, 18.3, 13.9, 9.6,
                             -0.2, 0.8, 5.7, 11.3, 17.0, 22.0,
                             24.8, 24.1, 20.1, 14.1, 8.6, 2.5,
                             -0.9, 0.6, 3.5, 8.4, 13.5, 17.0,
                             18.6, 17.9, 14.3, 9.0, 3.9, 1.0,
                             3.9, 4.2, 5.7, 8.5, 11.9, 15.2,
                             17.0, 16.6, 14.2, 10.3, 6.6, 4.8))
ggplot(dtemp, aes(x = months, y = temp, group = city, color = city)) +geom_line() +
  geom\_point(size = 1.1) +ggtitle("Monthly Average Temperature") +
  theme_hc() +
  scale_colour_hc()
ggplot(dtemp, aes(x = months, y = temp, group = city, color = city)) +geom_line() +
  geom\_point(size = 1.1) +ggtitle("Monthly Average Temperature") +
  theme_hc(bgcolor = "darkunica") +
  scale_fill_hc("darkunica")
```
<span id="page-74-0"></span>theme\_igray *Inverse gray theme*

#### Description

Theme with white panel and gray background.

#### Usage

theme\_igray(base\_size = 12, base\_family =  $"$ )

#### Arguments

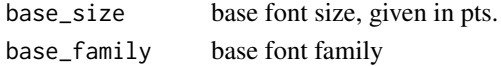

#### Details

This theme inverts the colors in the [theme\\_gray\(](#page-0-0)), a white panel and a light gray area around it. This keeps a white background for the color scales like [theme\\_bw\(](#page-0-0)). But by using a gray background, the plot is closer to the typographical color of the document, which is the motivation for using a gray panel in [theme\\_gray\(](#page-0-0)). This is similar to the style of plots in Stata and Tableau.

## See Also

[theme\\_gray\(](#page-0-0)), [theme\\_bw\(](#page-0-0))

Other themes: [theme\\_base\(](#page-66-0)), [theme\\_clean\(](#page-67-0)), [theme\\_foundation\(](#page-72-0)), [theme\\_par\(](#page-77-0)), [theme\\_solid\(](#page-79-0))

#### Examples

```
library("ggplot2")
p <- ggplot(mtcars) +
    geom_point(aes(x = wt, y = mpg, colour = factor(gear))) +
    facet_wrap(~am)
p + theme_igray()
```
theme\_map *Clean theme for maps*

#### Description

A clean theme that is good for displaying maps from [geom\\_map\(](#page-0-0)).

#### Usage

theme\_map(base\_size = 9, base\_family =  $"$ )

#### Arguments

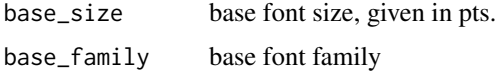

## Examples

```
library("maps")
library("ggplot2")
us <- fortify(map_data("state"), region = "region")
gg \leftarrow ggplot() +geom_map(data = us, map = us,
             aes(x = long, y = lat, map_id = region, group = group),fill = "white", color = "black", size = 0.25) +
  coord_map("albers", lat0 = 39, lat1 = 45) +theme_map()
gg
```
<span id="page-75-0"></span>

<span id="page-76-0"></span>

The **pander** ships with a default theme when the 'unify plots' option is enabled via pander Options, which is now also available outside of pander internals, like evals, eval.msgs or Pandoc.brew.

## Usage

```
theme_pander(
  base_size = 12,
  base_family = "sans",
  nomargin = TRUE,
  ff = NULL,fc = "black",
  fs = NULL,gM = TRUE,
  gm = TRUE,gc = "grey",gl = "dashed",boxes = FALSE,
 bc = "white",pc = "transparent",
  lp = "right",axis = 1\lambda
```
## Arguments

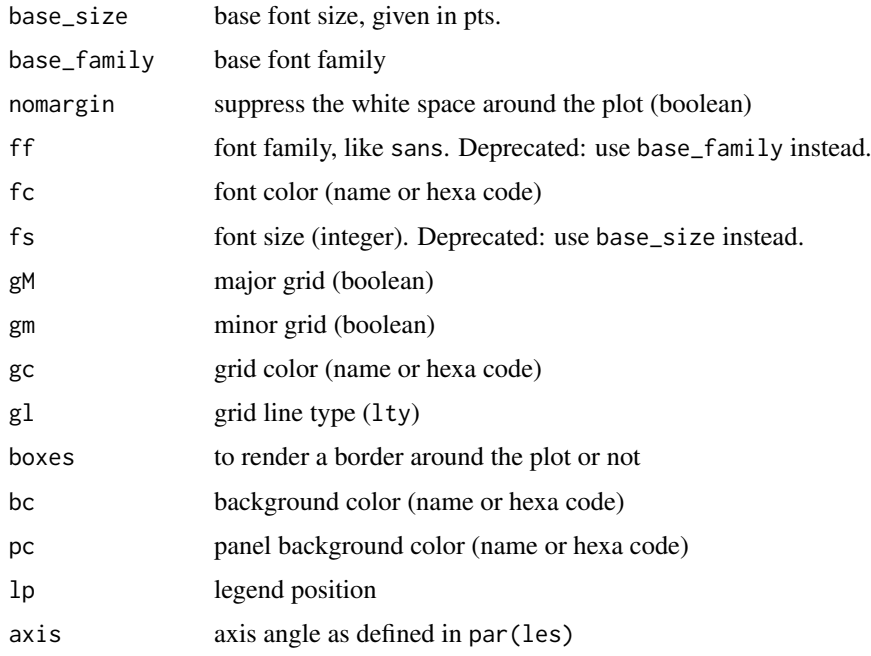

#### Examples

```
require("ggplot2")
if (require("pander")) {
  p \le - ggplot(mtcars, \text{aes}(x = mpg, y = wt)) +
       geom_point()
  p + theme_pander()
  panderOptions("graph.grid.color", "red")
  p + theme_pander()
  p <- ggplot(mtcars, aes(wt, mpg, colour = factor(cyl))) +
    geom_point()
  p + theme_pander() + scale_color_pander()
 ggplot(mpg, aes(x = class, fill = dry)) +geom_bar() +
    scale_fill_pander() +
    theme_pander()
}
```
<span id="page-77-0"></span>theme\_par *Theme which uses the current 'base' graphics parameter values from* [par\(](#page-0-0))*. Not all* par() *parameters, are supported, and not all are relevant to* ggplot2 *themes.*

#### Description

Currently this theme uses the values of the parameters: "code", ""ps"", "code" "family", "fg", "bg", "adj", "font", "cex.axis", "cex.lab", "cex.main", "cex.sub", "col.axis", "col.lab", "col.main", "col.sub", "font", "font.axis", "font.lab", "font.main", "font.sub", "las", "lend", "lheight", "lty", "mar", "ps", "tcl", "tck", "xaxt", "yaxt".

## Usage

```
theme_par(base_size = par()$ps, base_family = par()$family)
```
#### Arguments

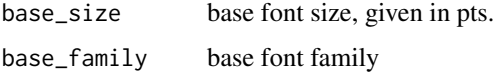

#### Details

This theme does not translate the base graphics perfectly, so the graphs produced by it will not be identical to those produced by base graphics, most notably in the spacing of the margins.

## See Also

Other themes: [theme\\_base\(](#page-66-0)), [theme\\_clean\(](#page-67-0)), [theme\\_foundation\(](#page-72-0)), [theme\\_igray\(](#page-74-0)), [theme\\_solid\(](#page-79-0))

<span id="page-77-1"></span>

#### <span id="page-78-0"></span>theme\_solarized 79

#### Examples

```
library("ggplot2")
p <- ggplot(mtcars) +
  geom\_point(aes(x = wt, y = mpg, colour = factor(gear))) +facet_wrap(~am)
p + theme_par()
# theme changes with respect to values of par
par(font = 2, col.lab = "red", fg = "white", bg = "black")p + theme_par()
```
theme\_solarized *ggplot color themes based on the Solarized palette*

## Description

See <https://ethanschoonover.com/solarized/> for a description of the Solarized palette.

## Usage

```
theme_solarized(base_size = 12, base_family = "", light = TRUE)
```
theme\_solarized\_2(base\_size = 12, base\_family =  $"$ , light = TRUE)

#### Arguments

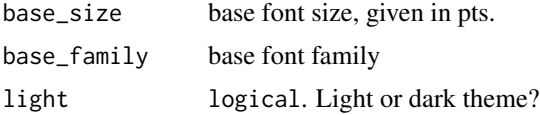

#### Details

Plots made with this theme integrate seamlessly with the Solarized Beamer color theme. [https://](https://github.com/jrnold/beamercolorthemesolarized) [github.com/jrnold/beamercolorthemesolarized](https://github.com/jrnold/beamercolorthemesolarized). There are two variations: theme\_solarized is similar to to [theme\\_bw\(](#page-0-0)), while theme\_solarized\_2() is similar to [theme\\_gray\(](#page-0-0)).

## Examples

```
library("ggplot2")
p <- ggplot(mtcars) +
     geom\_point(aes(x = wt, y = mpg, colour = factor(gear)))# Light version with different main accent colors
for (accent in names(ggthemes::ggthemes_data[["solarized"]][["accents"]])) {
 print(p + theme_solarized() +
        scale_colour_solarized(accent))
}
```
# Dark version

```
p + theme_solarized(light = FALSE) +
    scale_colour_solarized("blue")
# Alternative theme
p + theme_solarized_2(light = FALSE) +
```

```
scale_colour_solarized("blue")
```
<span id="page-79-0"></span>

theme\_solid *Theme with nothing other than a background color*

#### Description

Theme that removes all non-geom elements (lines, text, etc), This theme is when only the geometric objects are desired.

#### Usage

theme\_solid(base\_size = 12, base\_family =  $"$ , fill = NA)

## Arguments

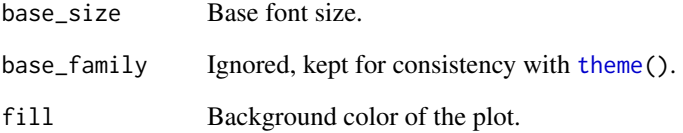

## See Also

Other themes: [theme\\_base\(](#page-66-0)), [theme\\_clean\(](#page-67-0)), [theme\\_foundation\(](#page-72-0)), [theme\\_igray\(](#page-74-0)), [theme\\_par\(](#page-77-0))

## Examples

```
library("ggplot2")
ggplot(mtcars, aes(wt, mpg)) +
geom_point() +
theme_solid(fill = "white")
```

```
ggplot(mtcars, aes(wt, mpg)) +
  geom_point(color = "white") +
  theme_solid(fill = "black")
```
<span id="page-79-1"></span>

<span id="page-80-0"></span>

Themes based on Stata graph schemes

## Usage

```
theme_stata(base_size = 11, base_family = "sans", scheme = "s2color")
```
#### Arguments

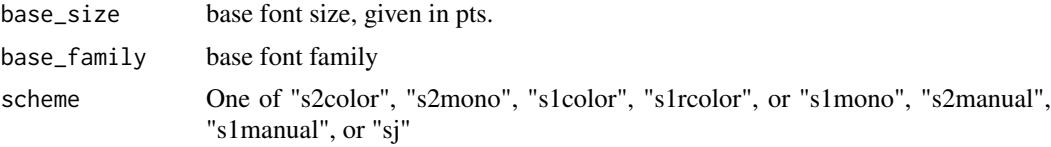

#### Details

These themes approximate Stata schemes using the features ggplot2. The graphical models of Stata and ggplot2 differ in various ways that make an exact replication impossible (or more difficult than it is worth). Some features in Stata schemes not in ggplot2: defaults for specific graph types, different levels of titles, captions and notes. These themes also adopt some of the ggplot2 defaults, and more effort was made to match the colors and sizes of major elements than in matching the margins.

## References

<https://www.stata.com/help.cgi?schemes>

## Examples

```
library("ggplot2")
p <- ggplot(mtcars) +
  geom\_point(aes(x = wt, y = mpg, colour = factor(gear))) +facet_wrap(~ am) +
  labs(title = "Graphs by car type",x = "Weight (lbs.)", y = "MPG")
# s2color
p + theme_stata() +
  scale_colour_stata("s2color")
# s2mono
p + theme_stata(scheme = "s2mono") +
 scale_colour_stata("mono")
# s1color
p + theme_stata(scheme = "s2color") +
 scale_colour_stata("s1color")
# s1rcolor
p + theme_stata(scheme = "s1rcolor") +
  scale_colour_stata("s1rcolor")
# s1mono
```

```
p + theme_stata(scheme = "s1mono") +
  scale_colour_stata("mono")
```

```
theme_tufte Tufte Maximal Data, Minimal Ink Theme
```
Theme based on Chapter 6 'Data-Ink Maximization and Graphical Design' of Edward Tufte \*The Visual Display of Quantitative Information\*. No border, no axis lines, no grids. This theme works best in combination with [geom\\_rug\(](#page-0-0)) or [geom\\_rangeframe\(](#page-16-0)).

#### Usage

```
theme_tufte(base_size = 11, base_family = "serif", ticks = TRUE)
```
#### Arguments

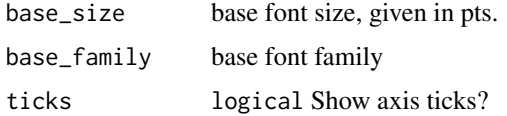

#### Note

The default font family is set to 'serif' as he uses serif fonts for labels in 'The Visual Display of Quantitative Information'. The serif font used by Tufte in his books is a variant of Bembo, while the sans serif font is Gill Sans. If these fonts are installed on your system, then you can use them with the package extrafont.

## References

Tufte, Edward R. (2001) The Visual Display of Quantitative Information, Chapter 6.

## Examples

library("ggplot2")

```
p \leftarrow \text{ggplot}(\text{mtcars}, \text{aes}(x = wt, y = mp)) +
  geom_point() +
  scale_x_continuous(breaks = extended_range_breaks()(mtcars$wt)) +
  scale_y_continuous(breaks = extended_range_breaks()(mtcars$mpg)) +
  ggtitle("Cars")
p + geom_rangeframe() +
  coord_cartesian(clip="off") +
  theme_tufte()
p + geom_Tug() +theme_tufte(ticks = FALSE)
```
<span id="page-81-0"></span>

<span id="page-82-0"></span>

Theme based on the plots in *The Wall Street Journal*.

## Usage

```
theme_wsj(
  base_size = 12,
  color = "brown",
  base_family = "sans",
  title_family = "mono"
)
```
## Arguments

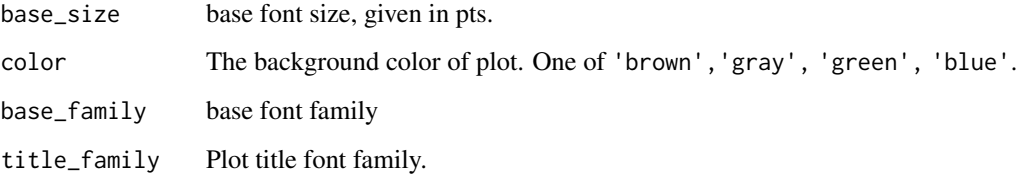

## Details

This theme should be used with [scale\\_color\\_wsj\(](#page-39-0)).

#### References

```
https://twitter.com/WSJGraphics
https://pinterest.com/wsjgraphics/wsj-graphics/
```
## Examples

library("ggplot2")

```
p <- ggplot(mtcars) +
     geom\_point(aes(x = wt, y = mpg, colour = factor(gear))) +facet_wrap(~am) +
     ggtitle("Diamond Prices")
p + scale_colour_wsj("colors6", "") + theme_wsj()
# Use a gray background instead
p + scale_colour_wsj("colors6", "") + theme_wsj(color = "gray")
```
<span id="page-83-0"></span>tremmel\_shape\_pal *Shape palette from Tremmel (1995) (discrete)*

#### Description

Based on experiments Tremmel (1995) suggests the following shape palettes:

### Usage

```
tremmel_shape_pal(overlap = FALSE, alt = FALSE)
```
#### Arguments

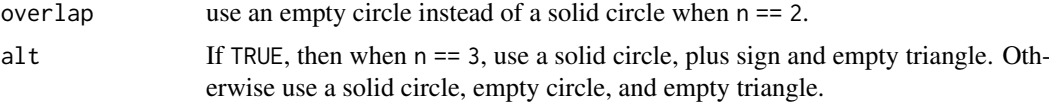

#### Details

If two symbols, then use a solid circle and plus sign.

If three symbols, then use a solid circle, empty circle, and an empty triangle. However, that set of symbols does not satisfy the requirement that each symbol should differ from the other symbols in the same feature dimension. A set of three symbols that satisfies this is a circle (curvature), plus sign (number of terminators), triangle (line orientation).

This palette supports up to three values. If more than three groups of data, then separate the groups into different plots.

#### References

Tremmel, Lothar, (1995) "The Visual Separability of Plotting Symbols in Scatterplots" Journal of Computational and Graphical Statistics, <https://www.jstor.org/stable/1390760>

#### See Also

```
Other shapes: circlefill_shape_pal(), cleveland_shape_pal(), scale_shape_circlefill(),
scale_shape_cleveland(), scale_shape_tremmel()
```
wsj\_pal *Wall Street Journal color palette (discrete)*

#### Description

The Wall Street Journal uses many different color palettes in its plots. This collects a few of them, but is by no means exhaustive. Collections of these plots can be found on the WSJ Graphics [Twitter](https://twitter.com/WSJGraphics) feed and [Pinterest.](https://pinterest.com/wsjgraphics/wsj-graphics/)

## Usage

wsj\_pal(palette = "colors6")

#### <span id="page-84-0"></span>wsj\_pal 85

# Arguments

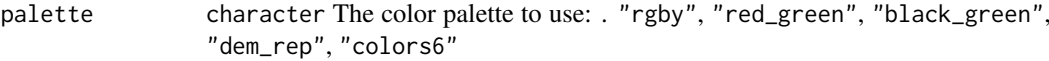

## Palettes

The following palettes are defined,

rgby Red/Green/Blue/Yellow theme.

red\_green Green/red two-color scale for good/bad.

green\_black Black-green 4-color scale for 'Very negative', 'Somewhat negative', 'somewhat positive', 'very positive'.

dem\_rep Democrat/Republican/Undecided blue/red/gray scale.

colors6 Red, blue, gold, green, orange, and black palette.

## See Also

Other colour wsj: [scale\\_colour\\_wsj\(](#page-39-1))

# Index

∗ colour calc calc\_pal, [5](#page-4-0) scale\_fill\_calc, [41](#page-40-0) ∗ colour economist economist\_pal, [12](#page-11-0) scale\_colour\_economist, [25](#page-24-0) ∗ colour excel excel\_new\_pal, [12](#page-11-0) excel\_pal, [13](#page-12-0) scale\_colour\_excel\_new, [26](#page-25-0) scale fill excel, [43](#page-42-0) ∗ colour few few pal, [15](#page-14-0) scale\_colour\_few, [28](#page-27-0) ∗ colour fivethirtyeight fivethirtyeight\_pal, [16](#page-15-0) scale\_colour\_fivethirtyeight, [29](#page-28-0) ∗ colour gdocs gdocs\_pal, [16](#page-15-0) scale\_fill\_gdocs, [44](#page-43-0) ∗ colour hc hc\_pal, [21](#page-20-0) scale\_colour\_hc, [34](#page-33-0) ∗ colour pander palette\_pander, [22](#page-21-0) scale\_color\_pander, [23](#page-22-0) ∗ colour ptol ptol\_pal, [22](#page-21-0) scale\_colour\_ptol, [36](#page-35-0) ∗ colour scales scale\_fill\_solarized, [46](#page-45-0) ∗ colour stata scale\_colour\_stata, [37](#page-36-0) ∗ colour tableau scale\_colour\_gradient2\_tableau, [31](#page-30-0) scale\_colour\_gradient\_tableau, [32](#page-31-0) scale\_colour\_tableau, [39](#page-38-0) tableau\_color\_pal, [63](#page-62-0) tableau\_gradient\_pal, [65](#page-64-0) ∗ colour wsj scale\_colour\_wsj, [40](#page-39-2) wsj\_pal, [84](#page-83-0) ∗ colour

colorblind\_pal, [10](#page-9-0) ∗ datasets canva\_palettes, [7](#page-6-0) geom\_rangeframe, [17](#page-16-1) geom\_tufteboxplot, [18](#page-17-0) ggthemes\_data, [21](#page-20-0) stat fivenumber. [62](#page-61-0) ∗ geom tufte geom\_rangeframe, [17](#page-16-1) geom\_tufteboxplot, [18](#page-17-0) ∗ linetype stata scale\_linetype\_stata, [47](#page-46-0) stata\_linetype\_pal, [60](#page-59-0) ∗ shape stata scale\_shape\_stata, [53](#page-52-0) ∗ shape tableau scale\_shape\_tableau, [55](#page-54-0) tableau\_shape\_pal, [66](#page-65-0) ∗ shapes calc calc\_shape\_pal, [6](#page-5-0) scale\_shape\_calc, [49](#page-48-0) ∗ shapes stata stata\_shape\_pal, [61](#page-60-0) ∗ shapes circlefill\_shape\_pal, [8](#page-7-1) cleveland\_shape\_pal, [9](#page-8-1) scale\_shape\_circlefill, [50](#page-49-1) scale\_shape\_cleveland, [51](#page-50-1) scale\_shape\_tremmel, [56](#page-55-1) tremmel\_shape\_pal, [84](#page-83-0) ∗ solarized colour scale fill solarized. [46](#page-45-0) solarized\_pal, [60](#page-59-0) ∗ stata colour stata pal. [61](#page-60-0) ∗ themes calc theme\_calc, [67](#page-66-1) ∗ themes economist theme\_economist, [69](#page-68-0) ∗ themes excel theme\_excel, [70](#page-69-0) theme excel new, [71](#page-70-0) ∗ themes few

#### INDEX  $87$

theme\_few, [72](#page-71-0) ∗ themes fivethirtyeight theme\_fivethirtyeight, [73](#page-72-1) ∗ themes gdocs theme\_gdocs, [74](#page-73-0) ∗ themes hc theme\_hc, [74](#page-73-0) ∗ themes solarized theme\_solarized, [79](#page-78-0) ∗ themes stata theme stata. [81](#page-80-0) ∗ themes tufte theme\_tufte, [82](#page-81-0) ∗ themes wsj theme\_wsj, [83](#page-82-0) ∗ themes theme\_base, [67](#page-66-1) theme\_clean, [68](#page-67-1) theme\_foundation, [73](#page-72-1) theme\_igray, [75](#page-74-1) theme\_par, [78](#page-77-1) theme\_solid, [80](#page-79-1) aes(), *[17](#page-16-1)*, *[19](#page-18-0)*, *[62](#page-61-0)* bank slopes. [3](#page-2-0) banking, *[5](#page-4-0)* borders(), *[18](#page-17-0)*, *[20](#page-19-0)*, *[63](#page-62-0)* calc\_pal, [5,](#page-4-0) *[43](#page-42-0)* calc\_shape\_pal, [6,](#page-5-0) *[49,](#page-48-0) [50](#page-49-1)* canva\_pal, [6](#page-5-0) canva\_palettes, *[6](#page-5-0)*, [7,](#page-6-0) *[24,](#page-23-0) [25](#page-24-0)* circlefill\_shape\_pal, [8,](#page-7-1) *[9](#page-8-1)*, *[51](#page-50-1)*, *[53](#page-52-0)*, *[57](#page-56-0)*, *[84](#page-83-0)* cleveland\_shape\_pal, *[9](#page-8-1)*, [9,](#page-8-1) *[51](#page-50-1)*, *[53](#page-52-0)*, *[57](#page-56-0)*, *[84](#page-83-0)* colorblind\_pal, [10](#page-9-0) dichromat\_pal, *[11](#page-10-0)* discrete\_scale, *[10](#page-9-0)*, *[23](#page-22-0)*, *[25](#page-24-0)*, *[27,](#page-26-0) [28](#page-27-0)*, *[30](#page-29-0)*, *[35,](#page-34-0) [36](#page-35-0)*, *[38](#page-37-0)*, *[40](#page-39-2)*, *[42,](#page-41-0) [43](#page-42-0)*, *[45,](#page-44-0) [46](#page-45-0)*, *[48–](#page-47-0)[50](#page-49-1)*, *[52](#page-51-0)[–56](#page-55-1)* discrete\_scale(), *[39](#page-38-0)* economist\_pal, [12,](#page-11-0) *[26](#page-25-0)* excel\_new\_pal, [12,](#page-11-0) *[13](#page-12-0)*, *[28](#page-27-0)*, *[44](#page-43-0)* excel\_pal, *[13](#page-12-0)*, [13,](#page-12-0) *[28](#page-27-0)*, *[44](#page-43-0)* expansion(), *[11](#page-10-0)*, *[24](#page-23-0)*, *[26,](#page-25-0) [27](#page-26-0)*, *[29,](#page-28-0) [30](#page-29-0)*, *[35](#page-34-0)*, *[37,](#page-36-0) [38](#page-37-0)*, *[41,](#page-40-0) [42](#page-41-0)*, *[44,](#page-43-0) [45](#page-44-0)*, *[47](#page-46-0)* extended\_range\_breaks *(*extended\_range\_breaks\_*)*, [13](#page-12-0) extended\_range\_breaks\_, [13](#page-12-0) few\_pal, [15,](#page-14-0) *[28,](#page-27-0) [29](#page-28-0)*

few\_shape\_pal, [15](#page-14-0)

fivethirtyeight\_pal, [16,](#page-15-0) *[31](#page-30-0)* format, *[59](#page-58-0)* fortify(), *[17](#page-16-1)*, *[19](#page-18-0)*, *[62](#page-61-0)* gdocs\_pal, [16,](#page-15-0) *[46](#page-45-0)* geom\_boxplot, *[20](#page-19-0)* geom\_map, *[76](#page-75-0)* geom\_rangeframe, [17,](#page-16-1) *[20](#page-19-0)*, *[82](#page-81-0)* geom\_rug, *[82](#page-81-0)* geom\_tufteboxplot, *[18](#page-17-0)*, [18](#page-17-0) GeomRangeFrame *(*geom\_rangeframe*)*, [17](#page-16-1) GeomTufteboxplot *(*geom\_tufteboxplot*)*, [18](#page-17-0) ggplot(), *[17](#page-16-1)*, *[19](#page-18-0)*, *[62](#page-61-0)* ggthemes\_data, [21](#page-20-0) guides(), *[11](#page-10-0)*, *[24](#page-23-0)*, *[26,](#page-25-0) [27](#page-26-0)*, *[29,](#page-28-0) [30](#page-29-0)*, *[35](#page-34-0)*, *[37,](#page-36-0) [38](#page-37-0)*, *[41,](#page-40-0) [42](#page-41-0)*, *[44,](#page-43-0) [45](#page-44-0)*, *[47](#page-46-0)* hc\_pal, [21,](#page-20-0) *[34](#page-33-0)*, *[36](#page-35-0)* lambda, *[10,](#page-9-0) [11](#page-10-0)*, *[23](#page-22-0)[–30](#page-29-0)*, *[35](#page-34-0)[–38](#page-37-0)*, *[40](#page-39-2)[–52](#page-51-0)*, *[54](#page-53-0)[–57](#page-56-0)* layer(), *[17](#page-16-1)*, *[20](#page-19-0)*, *[63](#page-62-0)* palette\_pander, [22,](#page-21-0) *[24](#page-23-0)* par, *[58](#page-57-0)*, *[78](#page-77-1)* ptol\_pal, [22,](#page-21-0) *[36,](#page-35-0) [37](#page-36-0)* scale\_color\_calc *(*scale\_fill\_calc*)*, [41](#page-40-0) scale\_color\_canva *(*scale\_colour\_canva*)*, [24](#page-23-0) scale\_color\_colorblind *(*colorblind\_pal*)*, [10](#page-9-0) scale\_color\_continuous\_tableau *(*scale\_colour\_gradient\_tableau*)*, [32](#page-31-0) scale\_color\_economist, *[69](#page-68-0)* scale\_color\_economist *(*scale\_colour\_economist*)*, [25](#page-24-0) scale\_color\_excel *(*scale\_fill\_excel*)*, [43](#page-42-0) scale\_color\_excel\_new *(*scale\_colour\_excel\_new*)*, [26](#page-25-0) scale\_color\_few *(*scale\_colour\_few*)*, [28](#page-27-0) scale\_color\_fivethirtyeight *(*scale\_colour\_fivethirtyeight*)*, [29](#page-28-0) scale\_color\_gdocs *(*scale\_fill\_gdocs*)*, [44](#page-43-0) scale\_color\_gradient2\_tableau *(*scale\_colour\_gradient2\_tableau*)*, [31](#page-30-0) scale\_color\_gradient\_tableau *(*scale\_colour\_gradient\_tableau*)*, [32](#page-31-0) scale\_color\_hc *(*scale\_colour\_hc*)*, [34](#page-33-0) scale\_color\_pander, *[22](#page-21-0)*, [23](#page-22-0)

## 88 INDEX

```
scale_color_ptol (scale_colour_ptol), 36
scale_color_solarized
        (scale_fill_solarized), 46
scale_color_stata (scale_colour_stata),
        37
scale_color_tableau, 11
scale_color_tableau
        (scale_colour_tableau), 39
scale_color_wsj, 83
scale_color_wsj (scale_colour_wsj), 40
scale_colour_calc (scale_fill_calc), 41
scale_colour_canva, 24
scale_colour_colorblind
        (colorblind_pal), 10
scale_colour_economist, 12, 25
scale_colour_excel, 70
scale_colour_excel (scale_fill_excel),
        43
scale_colour_excel_new, 13, 26, 44
scale_colour_few, 15, 28
scale_colour_fivethirtyeight, 16, 29
scale_colour_gdocs (scale_fill_gdocs),
        44
scale_colour_gradient2_tableau, 31, 34,
        39, 64, 65
scale_colour_gradient2_tableau(), 32,
        39
scale_colour_gradient_tableau, 32, 32,
        39, 64, 65
scale_colour_gradient_tableau(), 31, 39
scale_colour_hc, 22, 34
scale_colour_pander
        (scale_color_pander), 23
scale_colour_ptol, 23, 36
scale_colour_solarized
        (scale_fill_solarized), 46
scale_colour_stata, 37
scale_colour_tableau, 32, 34, 39, 64, 65
scale_colour_tableau(), 31, 32
scale_colour_wsj, 40, 85
scale_fill_calc, 5, 41
scale_fill_canva (scale_colour_canva),
        24
scale_fill_colorblind (colorblind_pal),
        10
scale_fill_continuous_tableau
        (scale_colour_gradient_tableau),
        32
scale_fill_economist
        (scale_colour_economist), 25
scale_fill_excel, 13, 28, 43
scale_fill_excel_new
```
*(*scale\_colour\_excel\_new*)*, [26](#page-25-0) scale\_fill\_few *(*scale\_colour\_few*)*, [28](#page-27-0) scale\_fill\_fivethirtyeight *(*scale\_colour\_fivethirtyeight*)*, [29](#page-28-0) scale\_fill\_gdocs, *[16](#page-15-0)*, [44](#page-43-0) scale\_fill\_gradient2\_tableau *(*scale\_colour\_gradient2\_tableau*)*, [31](#page-30-0) scale\_fill\_gradient\_tableau *(*scale\_colour\_gradient\_tableau*)*,  $32$ scale\_fill\_hc *(*scale\_colour\_hc*)*, [34](#page-33-0) scale\_fill\_pander *(*scale\_color\_pander*)*,  $23$ scale\_fill\_ptol *(*scale\_colour\_ptol*)*, [36](#page-35-0) scale\_fill\_solarized, [46,](#page-45-0) *[60](#page-59-0)* scale\_fill\_stata *(*scale\_colour\_stata*)*, [37](#page-36-0) scale\_fill\_tableau *(*scale\_colour\_tableau*)*, [39](#page-38-0) scale\_fill\_wsj *(*scale\_colour\_wsj*)*, [40](#page-39-2) scale\_linetype\_stata, [47,](#page-46-0) *[60](#page-59-0)* scale\_shape\_calc, *[6](#page-5-0)*, [49](#page-48-0) scale\_shape\_circlefill, *[9](#page-8-1)*, [50,](#page-49-1) *[53](#page-52-0)*, *[57](#page-56-0)*, *[84](#page-83-0)* scale\_shape\_cleveland, *[9](#page-8-1)*, *[51](#page-50-1)*, [51,](#page-50-1) *[57](#page-56-0)*, *[84](#page-83-0)* scale\_shape\_few, *[53](#page-52-0)*, [53](#page-52-0) scale\_shape\_stata, [53,](#page-52-0) *[61](#page-60-0)* scale\_shape\_tableau, [55,](#page-54-0) *[66](#page-65-0)* scale\_shape\_tremmel, *[9](#page-8-1)*, *[51](#page-50-1)*, *[53](#page-52-0)*, [56,](#page-55-1) *[84](#page-83-0)* scales::hue\_pal(), *[10](#page-9-0)*, *[23](#page-22-0)*, *[25](#page-24-0)*, *[27,](#page-26-0) [28](#page-27-0)*, *[30](#page-29-0)*, *[35,](#page-34-0) [36](#page-35-0)*, *[38](#page-37-0)*, *[40](#page-39-2)*, *[42,](#page-41-0) [43](#page-42-0)*, *[45,](#page-44-0) [46](#page-45-0)*, *[48](#page-47-0)[–50](#page-49-1)*, *[52](#page-51-0)*, *[54](#page-53-0)[–56](#page-55-1)* show\_col, *[58,](#page-57-0) [59](#page-58-0)* show\_linetypes, *[58](#page-57-0)*, [58,](#page-57-0) *[59](#page-58-0)* show\_shapes, [58](#page-57-0) smart\_digits, [59](#page-58-0) smart\_digits\_format *(*smart\_digits*)*, [59](#page-58-0) solarized\_pal, *[46,](#page-45-0) [47](#page-46-0)*, [60](#page-59-0) stat\_boxplot, *[19](#page-18-0)*, *[63](#page-62-0)* stat\_fivenumber, *[19](#page-18-0)*, [62](#page-61-0) stata\_linetype\_pal, *[47,](#page-46-0) [48](#page-47-0)*, [60](#page-59-0) stata\_pal, *[37](#page-36-0)*, [61](#page-60-0) stata\_shape\_pal, *[53](#page-52-0)*, [61](#page-60-0) StatFivenumber *(*stat\_fivenumber*)*, [62](#page-61-0) tableau\_color\_pal, *[32](#page-31-0)*, *[34](#page-33-0)*, *[39](#page-38-0)*, [63,](#page-62-0) *[65](#page-64-0)* tableau\_color\_pal(), *[39](#page-38-0)*, *[65](#page-64-0)* tableau\_div\_gradient\_pal *(*tableau\_gradient\_pal*)*, [65](#page-64-0) tableau\_gradient\_pal, *[32](#page-31-0)*, *[34](#page-33-0)*, *[39](#page-38-0)*, *[64](#page-63-0)*, [65](#page-64-0) tableau\_seq\_gradient\_pal *(*tableau\_gradient\_pal*)*, [65](#page-64-0)

## INDEX 89

tableau\_shape\_pal , *[55](#page-54-0) , [56](#page-55-1)* , [66](#page-65-0) theme , *[69](#page-68-0)* , *[71](#page-70-0)* , *[80](#page-79-1)* theme\_base , [67](#page-66-1) , *[68](#page-67-1)* , *[74](#page-73-0)* , *[76](#page-75-0)* , *[78](#page-77-1)* , *[80](#page-79-1)* theme\_bw , *[73](#page-72-1)* , *[76](#page-75-0)* , *[79](#page-78-0)* theme\_calc , *[43](#page-42-0)* , *[50](#page-49-1)* , [67](#page-66-1) theme\_clean , *[67](#page-66-1)* , [68](#page-67-1) , *[74](#page-73-0)* , *[76](#page-75-0)* , *[78](#page-77-1)* , *[80](#page-79-1)* theme\_economist , *[26](#page-25-0)* , [69](#page-68-0) theme\_economist\_white *(*theme\_economist *)* , [69](#page-68-0) theme\_excel , [70](#page-69-0) , *[71](#page-70-0)* theme\_excel\_new , *[71](#page-70-0)* , [71](#page-70-0) theme\_few , [72](#page-71-0) theme\_fivethirtyeight , *[31](#page-30-0)* , [73](#page-72-1) theme\_foundation , *[67,](#page-66-1) [68](#page-67-1)* , [73](#page-72-1) , *[76](#page-75-0)* , *[78](#page-77-1)* , *[80](#page-79-1)* theme\_gdocs , *[46](#page-45-0)* , [74](#page-73-0) theme\_gray , *[73](#page-72-1)* , *[76](#page-75-0)* , *[79](#page-78-0)* theme\_hc , *[34](#page-33-0)* , [74](#page-73-0) theme\_igray , *[67,](#page-66-1) [68](#page-67-1)* , *[74](#page-73-0)* , [75](#page-74-1) , *[78](#page-77-1)* , *[80](#page-79-1)* theme\_map , [76](#page-75-0) theme\_pander , *[24](#page-23-0)* , [77](#page-76-0) theme\_par , *[67,](#page-66-1) [68](#page-67-1)* , *[74](#page-73-0)* , *[76](#page-75-0)* , [78](#page-77-1) , *[80](#page-79-1)* theme\_solarized , [79](#page-78-0) theme\_solarized\_2 *(*theme\_solarized *)* , [79](#page-78-0) theme\_solid , *[67,](#page-66-1) [68](#page-67-1)* , *[74](#page-73-0)* , *[76](#page-75-0)* , *[78](#page-77-1)* , [80](#page-79-1) theme\_stata , [81](#page-80-0) theme\_tufte , [82](#page-81-0) theme\_wsj , *[40](#page-39-2)* , [83](#page-82-0) tremmel\_shape\_pal , *[9](#page-8-1)* , *[51](#page-50-1)* , *[53](#page-52-0)* , *[57](#page-56-0)* , [84](#page-83-0)

wsj\_pal , *[40](#page-39-2) , [41](#page-40-0)* , [84](#page-83-0)